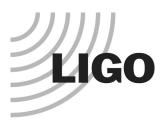

# Case Study of PMCS Implementation/Tools - Advanced LIGO

**An Example Of Implementation In Progress** 

Prepared by Thomas Frey, CCC, PMP

LIGO-G020514-00-P

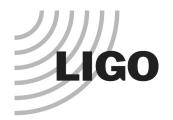

# **Presentation Outline**

- Introduction
- Value to Stakeholders
- PMCS Implementation General Practice
  - » Model System
  - » Tools
  - » LIGO Lab Criteria
- Why CPM
  - » A Case Study of Scheduling Tools
    - MS Project vs. Primavera Project Planner
- Real World Example of Tool Use
- Conclusion
- References

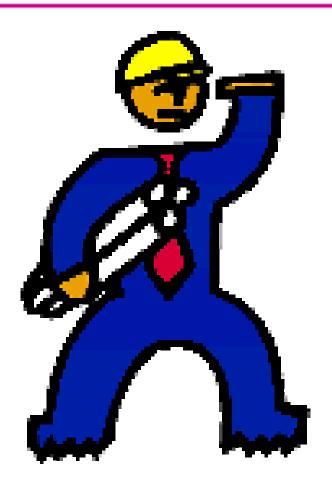

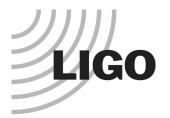

# Introduction

- My Background.
- Focus of the Presentation.
- Not the Focus of the Presentation.
- Topic Definition

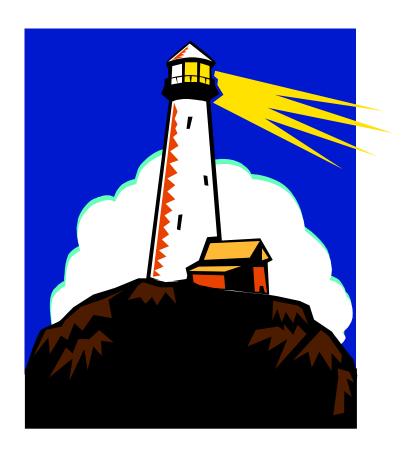

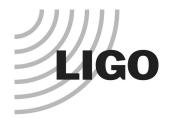

# Speaker Background

- Thomas L. Frey, CCC, PMP
- Experience: 12 Yrs. Work Experience in Project Control Systems.
- Education : BS Degree Project Mgmt. Purdue University at West Lafayette, IN.
- Present: Working at LIGO Lab out of the Business Office.
- Comments & Additional Info.: <u>TFrey@ligo.caltech.edu</u>; www.ligo.caltech.edu/~tfrey/

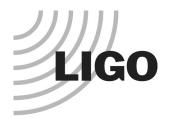

# Focus of Presentation

#### Focus of this presentation is:

- » to explain the elements of the implementation process.
- » to explain the why it is best to choose CPM tools.
- » to outline the tools being used by LIGO.
- » to present the project structure being used by LIGO.
- » to present a real world example of how the tools benefited LIGO and a collaborator.
- » To discuss some future / proposed tool selections by LIGO.

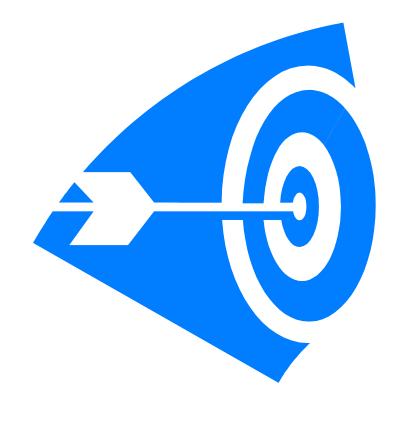

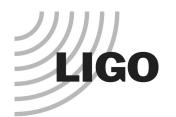

# FOCUS of Presentation is NOT...

- The focus of this presentation is not:
  - » to discuss the pros and cons or history of CSC Criteria.
  - » to discuss the origin of EV Analysis.
  - » to suggest that EV Analysis / Reporting is a panacea.
  - » to dictate specific means or methods.
  - » to imply that EV Analysis has to be implemented on all projects.
  - » To suggest that the tools LIGO uses, are the only options.

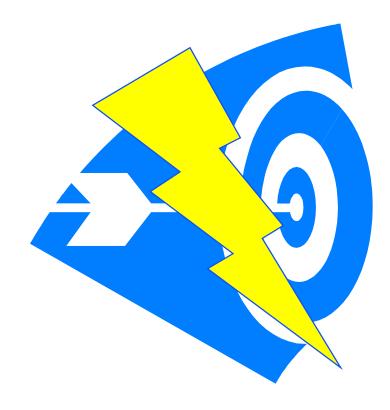

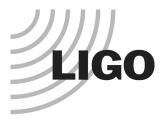

# **Topic Definition**

- What is implementation?
  - » CARRY OUT, ACCOMPLISH; especially: to give practical effect to and ensure of actual fulfillment by concrete measures
  - » to provide instruments or means of expression for.

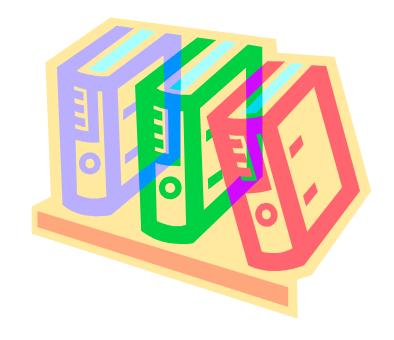

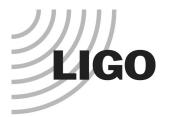

# **Topic Definition Con't**

- What is an Project
   Management Control
   System? A M.I.S. that...
  - » Determines project status.
  - » Makes a comparison of project status to planning.
  - Provides information regarding corrective action.
  - » Manages the change process.
  - » May or may not implement Earned Value Analysis.

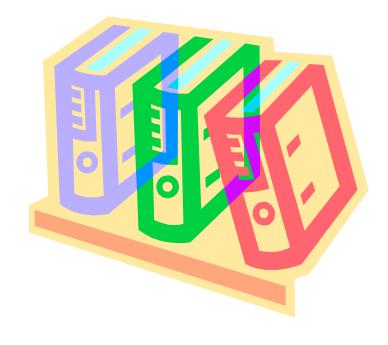

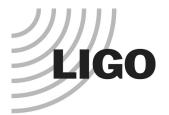

# **Topic Definition Con't**

- What is Implementation of a Project Management Control System? A M.I.S. that...
  - » To give practical effect...
    - PMCS that provides useful information.
  - » Actual fulfillment by concrete measures....
    - PMCS that provides quantifiable benefit to project.
  - » Provide instruments or means of expression
    - PMCS that has meaningful output.

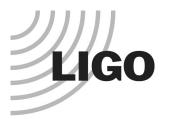

# **Topic Definition Con't**

## Still a form of Estimating!

» This is a combination of cost estimation and time estimation. Both come with inaccuracies in the form of allowable variances. Allowable has to be defined by the management team and accepted. Variances will always be directly proportional to the quality and quantity of data available.

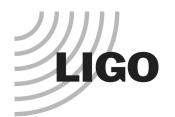

- Define Stakeholders
- Define the Value of PMCS.
- Objections / Misconceptions

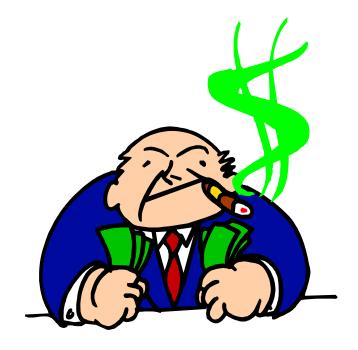

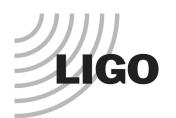

- Who are the stakeholders?
  - » Anyone associated with the project or a benefactor of the project.
  - » "Product of the Project"
- Nee to have stakeholders at the highest levels in the organization that recognize the value of project controls.

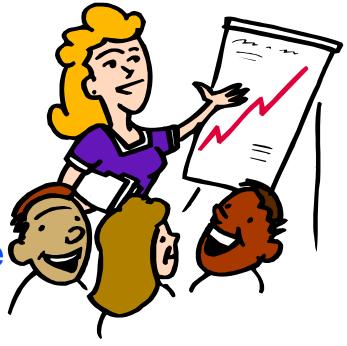

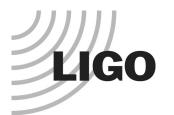

- What kind of stakeholders?
  - » Anyone that works in a project environment.
  - » Product independent.
  - » Any process (Industry) can be accommodated.

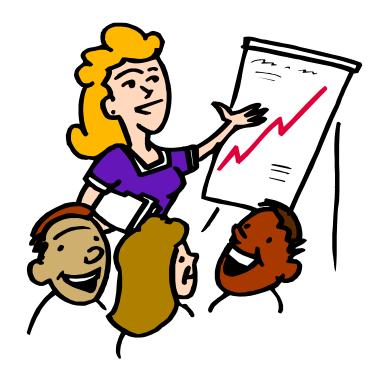

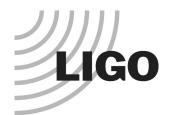

#### Value?

- » Better decision making regarding corrective actions.
- » Better Resource Analysis.
- » Better Cost / Schedule Risk Analysis.
- » Can use for justifying schedule and cost impact due to changes.

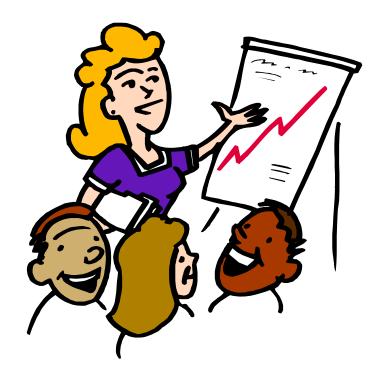

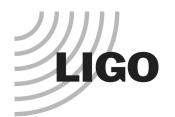

- Objections / Misconceptions?
  - » Too complicated.
  - » Makes us look bad. (Shoot the Messenger)
  - » Micro Management.
  - » We don't need to control costs and resources. (?) (Ostrich Management Style)
  - » Can't afford the expertise.

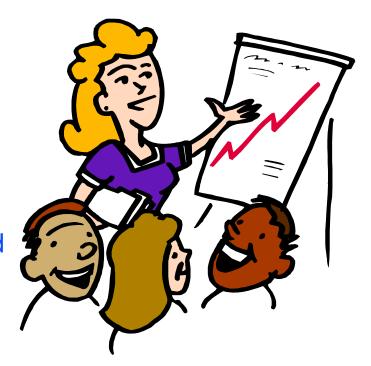

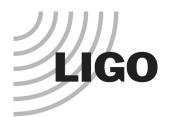

Value? (Bottom Line)

» Better Project Control, Better Budget Use!

» Better Project Value.

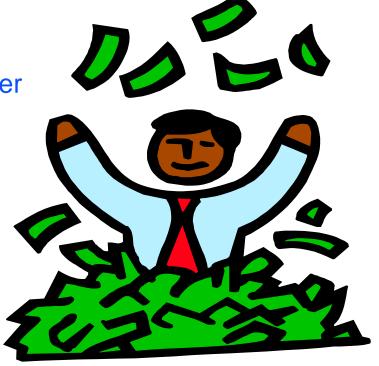

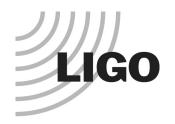

# LIGO PMCS Implementation General Practice

- Implementation Process
- Basic System Elements
- Criteria of LIGO Lab
  - » Program Model

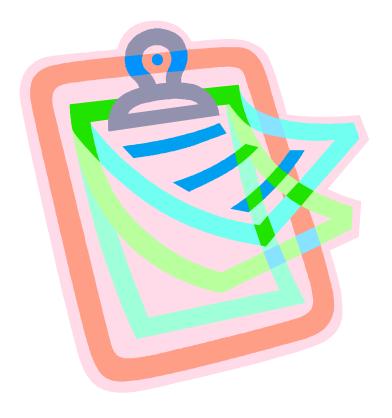

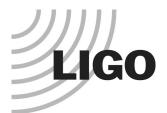

# General Practices – Implementation

#### SDLC (System Development Life Cycle)

- » Recon (Needs Analysis)
  - The process of learning your customers unique business processes and determining how you can apply your knowledge of software tools to improve the management of those processes.
- » Development
  - The process designing and creating the solution for the customer.
- » Training and Procedures
  - The process of teaching your customers champions and staff how to use the developed solution and documenting how to use it.
- » Pilot Project (i1)
  - This is the preliminary phase of implementation and is a test of how well the developed solution will meet the expectations of the customers and users.
- » Rollout / Handover (i2)
  - This is the final phase of implementation and is a process of incorporating the changes to meet the expectations of the customers and users; and handing the system over to the customer.

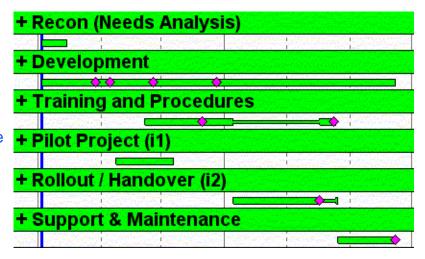

- » Support & Maintenance
  - The process of tech support, continued education, continued improvement, and follow through.

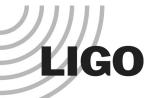

## Elements of the PMCS

- » WBS, tailored for effective management control.
- » OBS, define the organizational elements in which work will be planned and controlled.
- » Provide for integration with accounting systems.
- » Schedule methodology used should describe sequence of scope and identify sequencing that meets the requirements of the program.
- » Establish budgets for the scope and identify significant cost elements as needed for management control.
- » Establish and maintain a budget loaded baseline schedule, against which program performance can be measured.

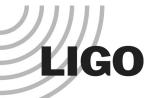

### Elements of the PMCS

- » At least on a monthly basis, reconcile any deviations that are not performance related.
- » At least on a monthly basis, generate Comparison of the amount of planned budget and the amount of budget earned for work accomplished. This comparison provides the schedule variance
- » At least on a monthly basis, generate comparison of the amount of the budget earned and the actual direct costs for the same work. This comparison provides the cost variance
- » At least on a monthly basis, generate the significant differences between both planned and actual schedule performance and planned and actual cost performance, and provide the reasons for the variances.

Elements of the PMCS (EVMS)

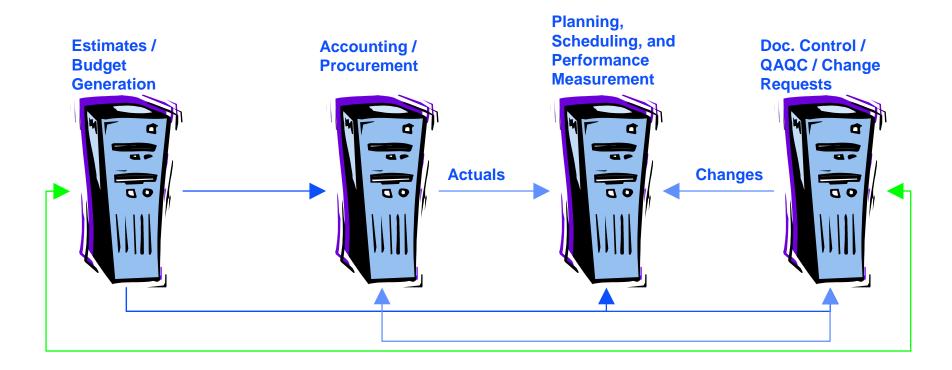

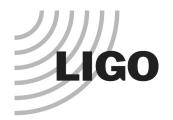

- Tools and software work on a database concept.
   To make data integrate, common field values must exist to join data. For example:
  - » Activity IDs
  - » Code Fields
  - » WBS Values
  - » Cost Accounts
  - » Cost Categories
  - » Resource IDs

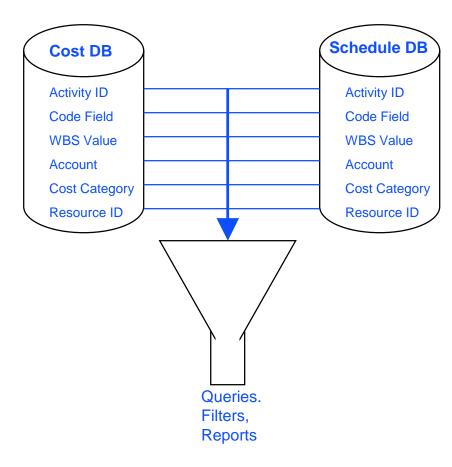

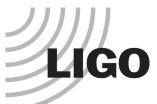

#### Criteria for LIGO Lab

- Use of a Traditional WBS (Work Break Down Structure)
- Follow a defined project life cycle and structure.
- Cost Codes that are linked to a WBS
- Resource planning by Discipline.
  - » Resource Pool Listing by Discipline
- Cost and Schedule Integration.
  - » LIGO II Cost Book Tool
    - Cost Estimating Plan
    - Cost Estimating Tool User Procedure
- Reporting capability at any level within the WBS
  - » Schedule Development
  - » Example reports for pilot projects
    - LASTI
    - 40-Meter
- Earned Value Analysis AKA Variance Analysis.
  - » Program Model Output from P3 (Primavera Project Planner)

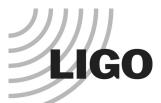

### Criteria for LIGO Lab

- Use of a Traditional WBS (Work Break Down Structure)
- Follow a defined project life cycle and structure.
- Cost Codes that are linked to a WBS
- Resource planning by Discipline.
  - » Resource Pool Listing by Discipline
- Cost and Schedule Integration.
  - » LIGO II Cost Book Tool
    - Cost Estimating Plan
    - Cost Estimating Tool User Procedure
- Reporting capability at any level within the WBS
  - » Schedule Development
  - » Example reports for pilot projects
    - LASTI
    - 40-Meter
- Earned Value Analysis AKA Variance Analysis.
  - » Program Model Output from P3 (Primavera Project Planner)

#### LIGO.2 LIGO Laboratory Operations LIGO.4 Advanced LIGO Construction LIGO.2.01 Laboratory Caltech Site Operations LIGO.4.01 Facility Modifications (FAC) LIGO.2.01.1 Director's Office (DIR) LIGO.4.01.1 FAC Vacuum Equipment LIGO.2.01.2 Business Office (BUS) LIGO.4.01.1.1 2K to 4K Conversion LIGO.4.01.1.2 Clean Room Systems LIGO.2.01.3 Technical and Engineering Support (TEC) LIGO.4.01.1.3 Vacuum Equipment Bakeout and Preparation LIGO.2.01.4 Detector Support (DET) LIGO.4.01.2 FAC Beam Tube LIGO.2.01.5 Data Analysis and Computing (COMP) LIGO.4.01.3 FAC Conventional Facilities LIGO.2.01.5.1 Data Analysis (REC) LIGO.4.01.3.1 Livingston Staging Building LIGO.2.01.5.2 Modeling & Simulation (REC) LIGO.4.01.3.2 Staging Building Cranes LIGO.2.01.5.3 Data Analysis - General Comp LIGO.4.02 Seismic Isolation (SEI) LIGO.2.01.6 Campus Research Facilities (CAM) LIGO.4.02.1 SEI Subsystem Management LIGO.2.01.6.1 40 Meter Interferometer Upgrade LIGO.2.01.6.1.1 FAC LIGO.4.02.2 SEI R&D LIGO.2.01.6.1.1.1 Lab Expansion LIGO.4.02.2.1 Seismic Isolation R&D - Caltech (SEI) LIGO.2.01.6.1.1.2 Vacuum Envelope LIGO.4.02.2.2 Stochastic Noise R&D - MIT (STO) LIGO.2.01.6.1.1.3 Vacuum Controls LIGO.4.02.2.3 Seismic Isolation R&D - LSU LIGO.2.01.6.1.2 SEI LIGO.4.02.2.4 Seismic Isolation R&D - Stanford LIGO.2.01.6.1.2.1 Output Chamber Stack LIGO,4.02.2.5 Seismic Isolation R&D - JILA LIGO.2.01.6.1.2.2 Cavity Optics Isolation LIGO.4.02.3 SEI Design LIGO.2.01.6.1.2.3 Open LIGO.2.01.6.1.2.4 Active Isolators LIGO.4.02.3.1 SEI Conceptual Design/Requirements LIGO 2.01.6.1.3 SUS LIGO.4.02.3.2 SEI Preliminary Design LIGO.2.01.6.1.3.1 Large Optic Suspensions LIGO.4.02.3.2.1 ETF Prototype Unit LIGO.2.01.6.1.3.2 Small Optic Suspensions LIGO.4.02.3.2.1.1 Design LIGO.2.01.6.1.4 PSL LIGO.4.02.3.2.1.1.1 Requirements Definition LIGO.2.01.6.1.4.1 Laser LIGO.4.02.3.2.1.1.2 Mechanical Design LIGO.2.01.6.1.4.2 PSL LIGO.4.02.3.2.1.1.3 Electrical Design

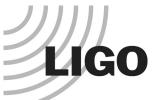

#### Criteria for LIGO Lab

- Use of a Traditional WBS (Work Break Down Structure)
- Follow a defined project life cycle and structure.
- Cost Codes that are linked to a WBS
- Resource planning by Discipline.
  - » Resource Pool Listing by Discipline
- Cost and Schedule Integration.
  - » LIGO II Cost Book Tool
    - Cost Estimating Plan
    - Cost Estimating Tool User Procedure
- Reporting capability at any level within the WBS
  - » Schedule Development
  - » Example reports for pilot projects
    - LASTI
    - 40-Meter
- Earned Value Analysis AKA Variance Analysis.
  - » Program Model Output from P3 (Primavera Project Planner)

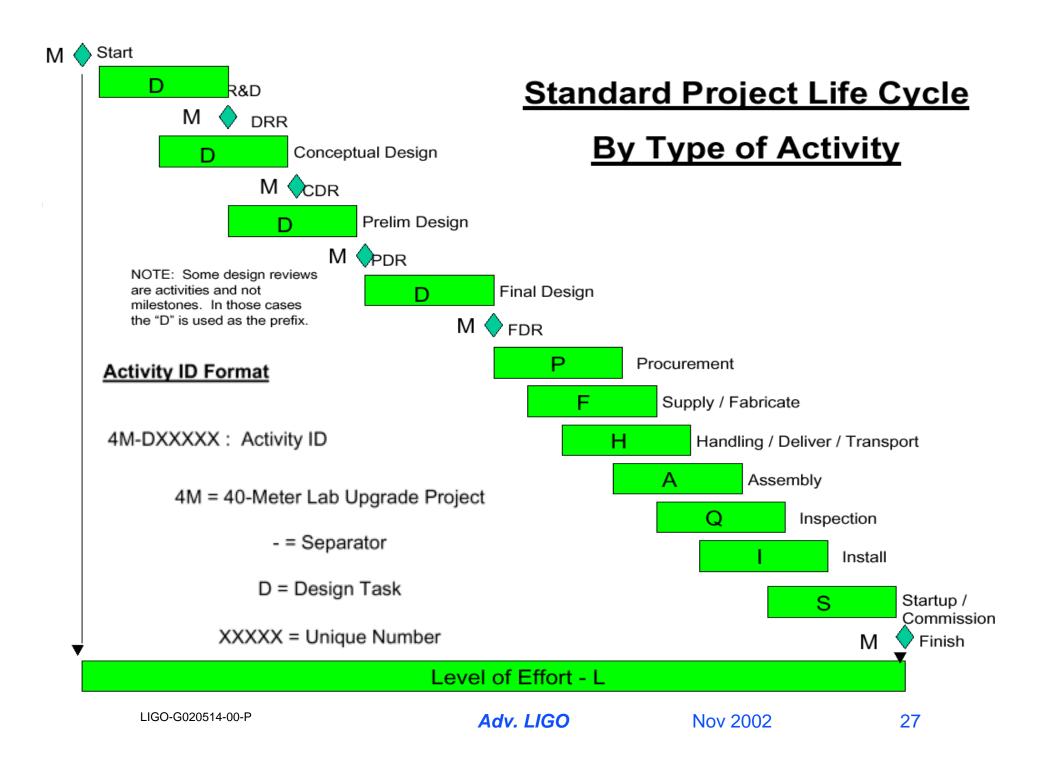

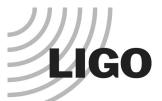

### Criteria for LIGO Lab

- Use of a Traditional WBS (Work Break Down Structure)
- Follow a defined project life cycle and structure.
- Cost Codes that are linked to a WBS
- Resource planning by Discipline.
  - » Resource Pool Listing by Discipline
- Cost and Schedule Integration.
  - » LIGO II Cost Book Tool
    - Cost Estimating Plan
    - Cost Estimating Tool User Procedure
- Reporting capability at any level within the WBS
  - » Schedule Development
  - » Example reports for pilot projects
    - LASTI
    - 40-Meter
- Earned Value Analysis AKA Variance Analysis.
  - » Program Model Output from P3 (Primavera Project Planner)

| Cost Code   | Description                             | Location | Project    | Task  | Award          |  |  |
|-------------|-----------------------------------------|----------|------------|-------|----------------|--|--|
| Operations  |                                         |          |            |       |                |  |  |
| 08-2011-11  | Director's Office (DIR)                 | ON       | LIGO.00008 | 2011  | NSFLIGO.000011 |  |  |
| 08-2012-11  | Business Office (BUS)                   | ON       | LIGO.00008 | 2012  | NSFLIGO.000011 |  |  |
| 08-2013-11  | Technical and Engineering Support (TEC) | ON       | LIGO.00008 | 2013  | NSFLIGO.000011 |  |  |
| 08-2014-11  | Detector Support (DET)                  | ON       | LIGO.00008 | 2014  | NSFLIGO.000011 |  |  |
|             |                                         |          |            |       |                |  |  |
| 08-20151-11 | Nata Analysis (REC)                     | ON       | LIGO.00008 | 20151 | NSFLIGO.000011 |  |  |
| 08-20152-11 | Modeling & Simulation (REC)             | ON       | LIGO.00008 | 20152 | NSFLIGO.000011 |  |  |
| 08-20153-11 | Data Xnalysis - General Comp            | ON       | LIGO.00008 | 20153 | NSFLIGO.000011 |  |  |
|             |                                         |          |            |       |                |  |  |
| 08-20161-11 | 40 Meter Interferometer Upgrade         | ON       | LIGO.00008 | 20161 | NSFLIGO.000011 |  |  |
|             |                                         |          |            |       |                |  |  |

Note: the value "2011" is common.

#### LIGO.2 LIGO Laboratory Operations

**LIGO.2.01 Laboratory Caltech Site Operations** 

LIGO.2.01.1 Director's Office (DIR)

LIGO.2.01.2 Business Office (BUS)

LIGO.2.01.3 Technical and Engineering Support (TEC)

LIGO.2.01.4 Detector Support (DET)

LIGO.2.01.5 Data Analysis and Computing (COMP)

LIGO.2.01.5.1 Data Analysis (REC)

LIGO.2.01.5.2 Modeling & Simulation (REC)

LIGO.2.01.5.3 Data Analysis - General Comp

LIGO.2.01.6 Campus Research Facilities (CAM)

LIGO.2.01.6.1 40 Meter Interferometer Upgrade

| Advanced LIGO |                                          |     |            |       |                |  |  |  |
|---------------|------------------------------------------|-----|------------|-------|----------------|--|--|--|
| 09-40111-12   | 2K to 4K Conversion                      | CAP | LIGO.00009 | 40111 | NSFLIGO.000012 |  |  |  |
| 09-40112-12   | Clean Room Systems                       | CAP | LIGO.00009 | 40112 | NSFLIGO.000012 |  |  |  |
| 09-40113-12   | Vacuum Equipment Bakeout and Preparation | CAP | LIGO.00009 | 40113 | NSFLIGO.000012 |  |  |  |
| 09-4012-12    | FAC Beam Tube                            | CAP | LIGO.00009 | 4012  | NSFLIGO.000012 |  |  |  |
|               |                                          |     |            |       |                |  |  |  |
| 09-40131-12   | Livingston Staging Building              | CAP | LIGO.00009 | 40131 | NSFLIGO.000012 |  |  |  |
| 09-40132-12   | Staging Building Cranes                  | CAP | LIGO.00009 | 40132 | NSFLIGO.000012 |  |  |  |
|               |                                          |     |            |       |                |  |  |  |
| 09-4021-12    | SEI Subsystem Management                 | ON  | LIGO.00009 | 4021  | NSFLIGO.000012 |  |  |  |

Note: the value "40111" is common.

#### LIGO.4 Advanced LIGO Construction

LIGO.4.01 Facility Modifications (FAC)

LIGO.4.01.1 FAC Vacuum Equipment

LIGO.4.01.1.1 2K to 4K Conversion

LIGO.4.01.1.2 Clean Room Systems

LIGO.4.01.1.3 Vacuum Equipment Bakeout and Preparation

LIGO.4.01.2 FAC Beam Tube

LIGO.4.01.3 FAC Conventional Facilities

LIGO.4.01.3.1 Livingston Staging Building

LIGO.4.01.3.2 Staging Building Cranes

LIGO.4.02 Seismic Isolation (SEI)

LIGO.4.02.1 SEI Subsystem Management

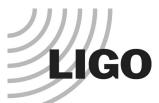

#### Criteria for LIGO Lab

- Use of a Traditional WBS (Work Break Down Structure)
- Follow a defined project life cycle and structure.
- Cost Codes that are linked to a WBS
- Resource planning by Discipline.
  - » Resource Pool Listing by Discipline
- Cost and Schedule Integration.
  - » LIGO II Cost Book Tool
  - » Cost Estimating Plan
  - » Cost Estimating Tool User Procedure
- Reporting capability at any level within the WBS
  - » Schedule Development
  - » Example reports for pilot projects
    - LASTI
    - 40-Meter
- Earned Value Analysis AKA Variance Analysis.
  - » Program Model Output from P3 (Primavera Project Planner)

# Resouce Pool - LIGO II Planning

Status: Known Status

Discipline: Engineer

NSF Code: NSF Code B2

Organization:

Caltech

| NAME                 | RES ID   | Relation to Proj. | Percentage Availability |
|----------------------|----------|-------------------|-------------------------|
| Abbott, Richard      | ENB2CT02 | LIGO Lab          | 100.00%                 |
| Armandula, Helena    | ENB2CT04 | LIGO Lab          | 100.00%                 |
| Barnes, Maria        | ENB2CT08 | LIGO Lab          | 100.00%                 |
| Billingsly, Garilynn | ENB2CT10 | LIGO Lab          | 100.00%                 |
| Ding, Hongyu         | ENB2CT14 | LIGO Lab          | 100.00%                 |
| Duncan, Kris         | ENB2CT16 | LIGO Lab          | 100.00%                 |
| Eherns, Philip       | ENB2CT18 | LIGO Lab          | 100.00%                 |
| Frey, Thomas         | ENB2CT55 | LIGO Lab          | 100.00%                 |
| Hu, Grace            | ENB2CT58 | LIGO Lab          | 100.00%                 |

#### Thursday, July 13, 2000

This value is used as a unique resource ID and populates the resource dictionary for planning. This value is used as a FTE value for making head counts and evaluating resource usage.

LIGO-G020514-00-P

Adv. LIGO

Nov 2002

Page 2 of 22

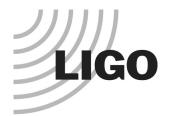

## Resource Database

- Resource ID is as follows:
  - » EN = Engineer
  - » B2 = NSF Code for Technical Staff. We are changing this to be a specialty code and will move the NSF code to a data field.
  - » CT = Organization Code for Caltech.
  - » 02 = Unique Counter
- Resource database also performs the following solutions for LIGO:
  - » OBS Organizational Breakdown
  - » Live data link that drives the LIGO Roster and LSC roster on the Web.
  - » We are creating an Email / Reporting Utility on the web that will allow managers to generate email lists and resource reports. Resource reports can be run by department, supervisor, discipline, and / or specialty.

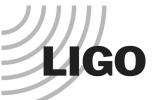

#### Criteria for LIGO Lab

- Use of a Traditional WBS (Work Break Down Structure)
- Follow a defined project life cycle and structure.
- Cost Codes that are linked to a WBS
- Resource planning by Discipline.
  - » Resource Pool Listing by Discipline
- Cost and Schedule Integration.
  - » LIGO II Cost Book Tool
    - Cost Estimating Plan
    - Cost Estimating Tool User Procedure
- Reporting capability at any level within the WBS
  - » Schedule Development
  - » Example reports for pilot projects
    - LASTI
    - 40-Meter
- Earned Value Analysis AKA Variance Analysis.
  - » Program Model Output from P3 (Primavera Project Planner)

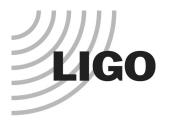

# Requirements

- What Classification of Estimate:
  - » Conceptual
    - Based on some for of technical capability roughly defined. Rough sketch of system.
    - Variance +50% to +100%
  - » ROM (Rough Order of Magnitude)
    - Similar to a conceptual estimate and usually based upon some historical factors from a similar system.
    - Variance +25% to +75%
  - » Unit Cost Estimate
    - Based upon historical cost and known units.
    - Variance -5% to +25%
  - » Bottoms Up (Detailed Estimate)
    - This is the process of developing cost by counting units and quantifying labor.
    - Variance -5% to +20%

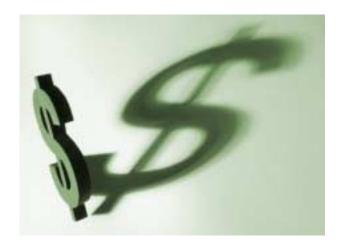

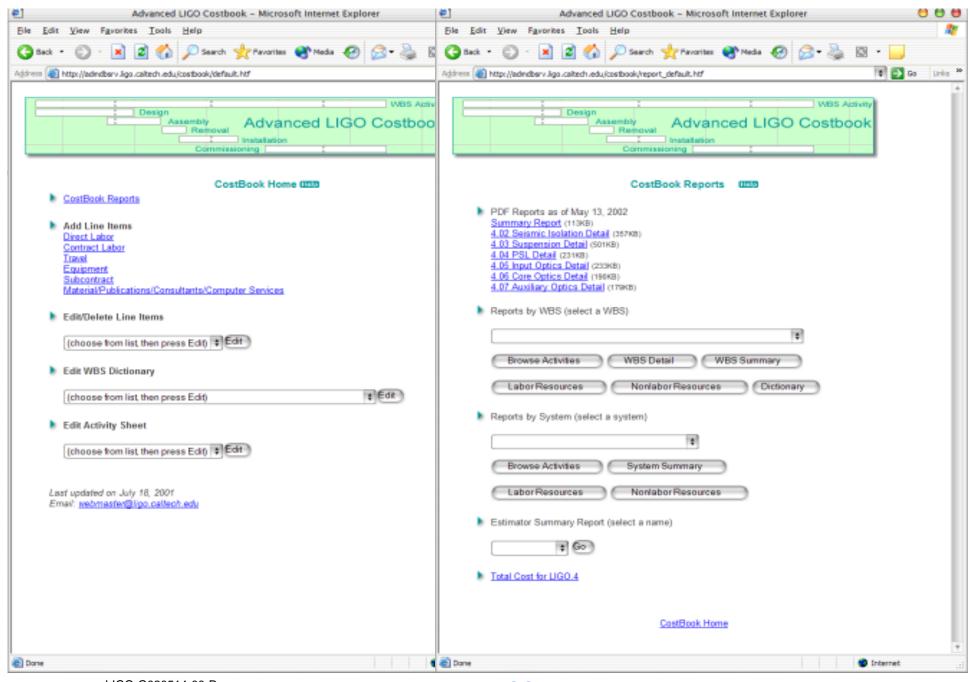

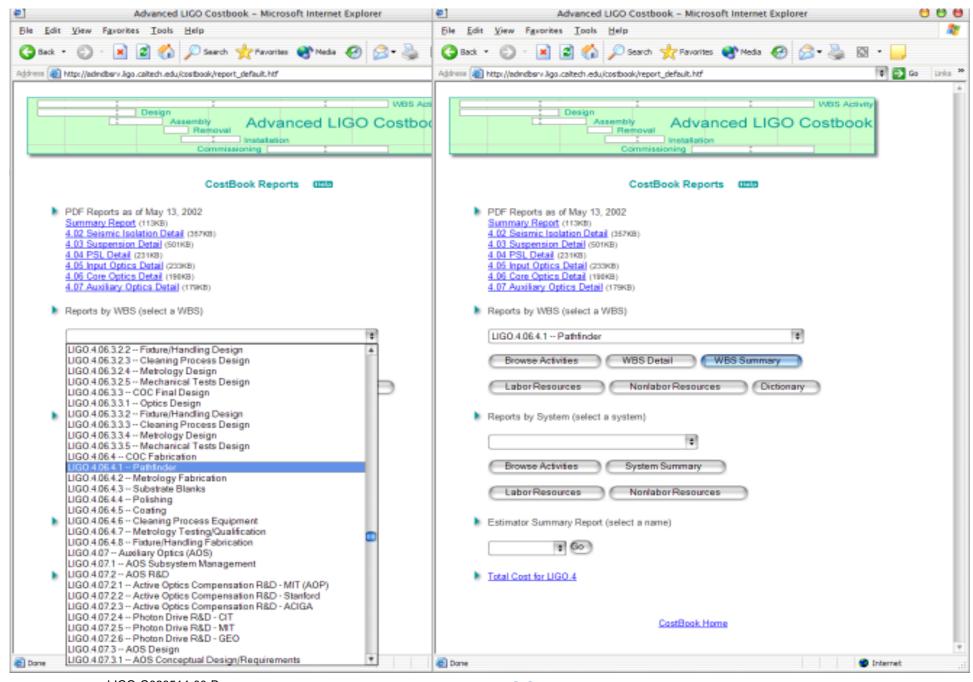

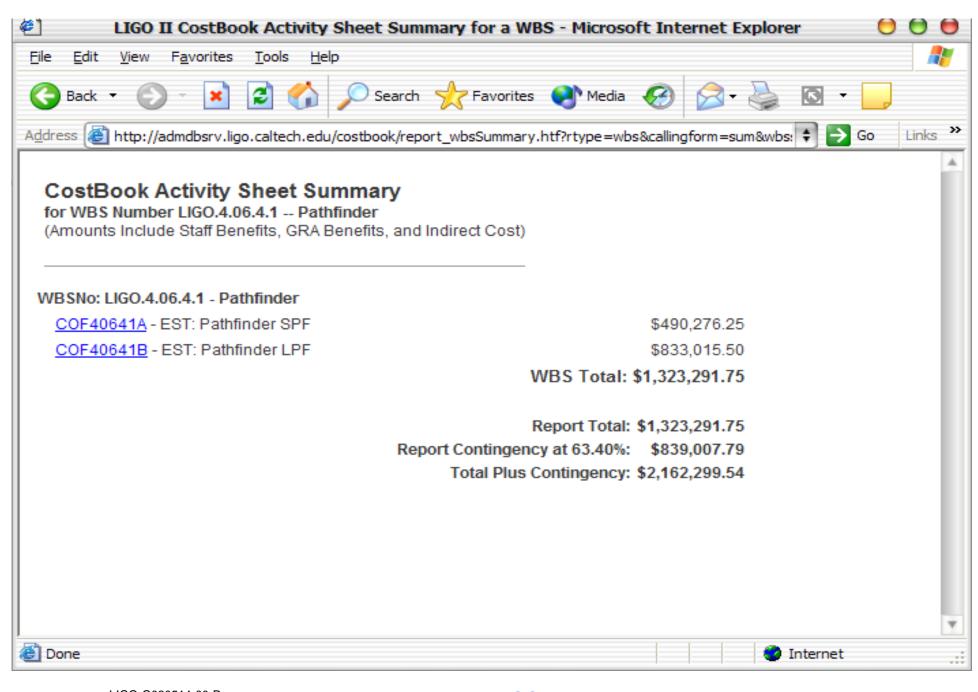

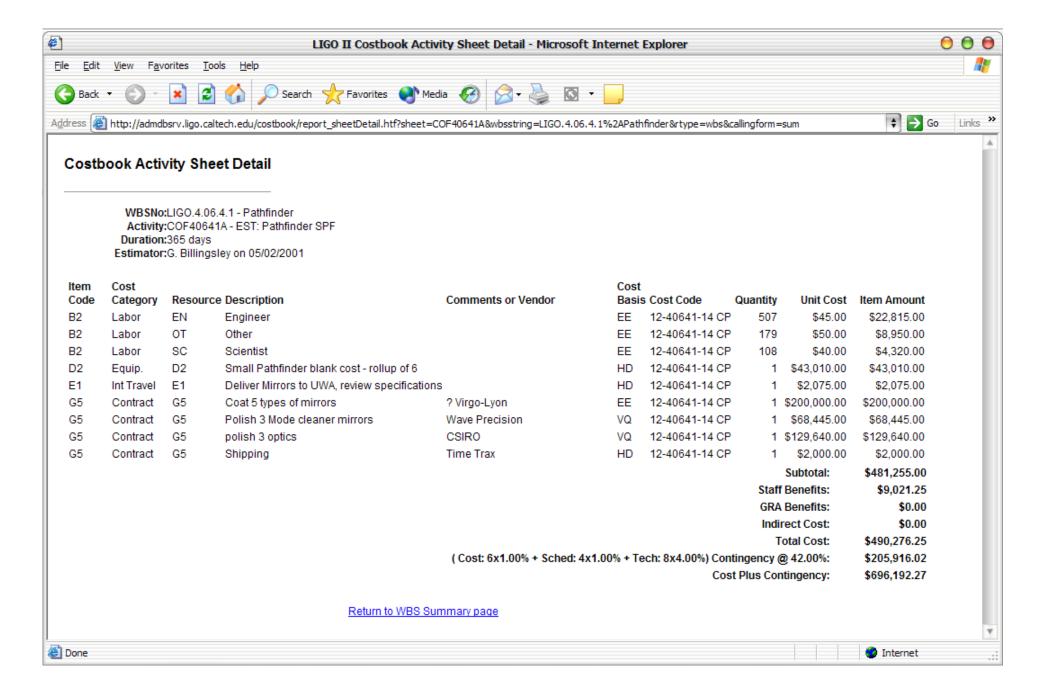

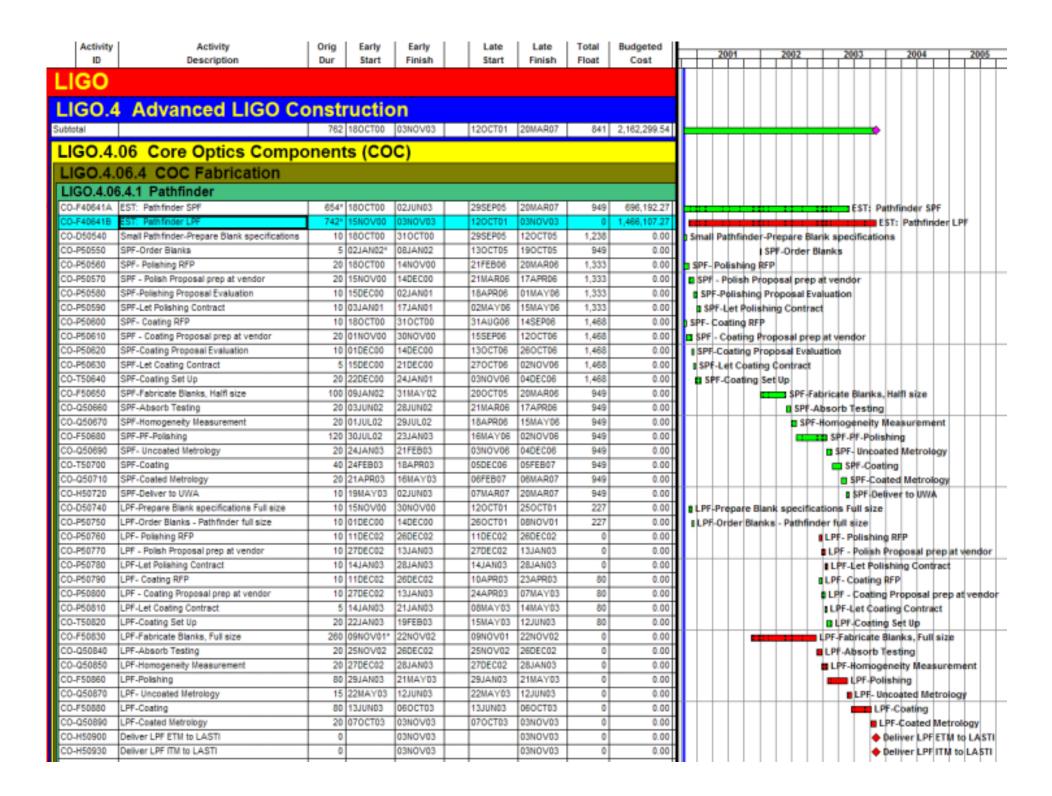

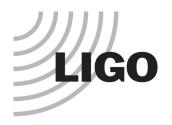

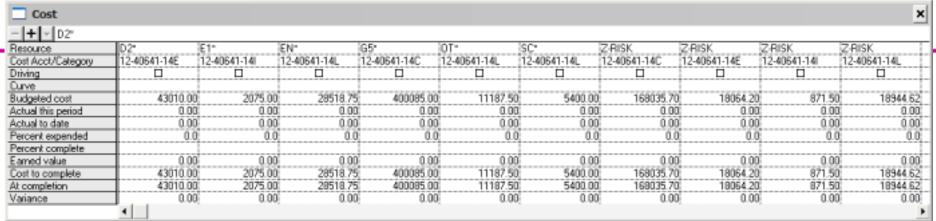

| Budget Summary        |                    |          |             | ×          |
|-----------------------|--------------------|----------|-------------|------------|
| -   +   ▼   D2*       |                    |          |             |            |
| Resource Cost Acct/Ca | ategory Driving Cu | urve     |             |            |
| D2* 12-40641-148      |                    | _        |             |            |
| E1* 12-40641-14I      |                    |          |             |            |
| EN* [12-40641-14]     |                    |          |             |            |
| G5* 12-40641-140      |                    | ▼        |             |            |
|                       |                    |          |             |            |
| ~                     |                    |          |             |            |
|                       | Units              | Cost     | Total Units | Total Cost |
| Units per day         | 0.00               |          |             |            |
| Res Lag/Duration      | 0                  |          |             |            |
| % Complete/Expended   |                    | 0.0      | 0.0         | 0.0        |
| Budgeted amount       | 1.00               | 43010.00 | 800.00      | 696192.27  |
| Planned value         | 0.00               | 0.00     | 0.00        | 0.00       |
| Earned value          | 0.00               | 0.00     | 0.00        | 0.00       |
| Actual to date        | 0.00               | 0.00     | 0.00        | 0.00       |
| To complete           | 1.00               | 43010.00 | 800.00      | 696192.27  |
| At completion         | 1.00               | 43010.00 | 800.00      | 696192.27  |
| Variance              | 0.00               | 0.00     | 0.00        | 0.00       |
|                       |                    |          |             |            |

#### Advanced LIGO Cost Estimate Summary

WB\$ LIGO.4 Advanced LIGO Construction

|   |           |                              | Di      | rect Labor    | Contract La |            | Travel       | Material     | Subcontracts  | Indirect     | SubTotal    |               | Total           |
|---|-----------|------------------------------|---------|---------------|-------------|------------|--------------|--------------|---------------|--------------|-------------|---------------|-----------------|
|   | WBSNo     | Description                  | Hours   | Total<br>(\$) | Hours       | (\$) (\$)  | Cost<br>(\$) | Total<br>(S) | Total<br>(\$) | Cost<br>(\$) | Cost<br>(5) | Contings<br>% | (\$) Cost       |
| - |           |                              |         |               |             |            |              | 1-7          |               |              |             |               |                 |
|   | LIGO:4.02 | Seismic Isolation (SEI)      | 36,502  | 1,780,120     |             | 18,269,739 | 42,390       |              | 188,990       | 543,243      | 20,815,402  | 20.23% 4,211  | ,442 25,026,844 |
|   | 11GO 4.03 | Suspension (SUS)             | 84,857  | 3,836,655     |             | 11,667,605 | 462,990      | 27,500       | 271,200       | 2,274,139    | 18,539,999  | 26.15% 4,848  | ,983 23,388,982 |
|   | 13GO 4.04 | Prostabilized Laser (PSL)    | 41,520  | 2,365,375     |             | 8,969,894  | 235,990      |              | 128,990       | 1,710,392    | 13,408,660  | 23.30% 3,123  | ,842 16,532,512 |
|   | 11GO 4.05 | Input Optics (IO)            | 18,272  | 967,638       |             | 2,048,808  | 68,450       |              | 1,156,131     | 474,758      | 4,707,783   | 26.14% 1,236  | 566 5,938,349   |
|   | 11GO 4.05 | Core Optica Components (CDC) | 10,999  | 625,300       |             | 4,724,287  | 53,225       |              | 5,650,305     | 95,734       | 11,148,901  | 41.30% 4,604  | ,296 15,753,197 |
|   | 11GO 4.07 | Auxiliary Optics (AOS)       | 19,794  | 1,629,681     |             |            | 27,690       | 1,091,360    |               | 381,825      | 2,529,866   | 20.80% 526    | ,139 3,056,885  |
|   |           |                              | 211,944 | 10,684,169    |             | 45,680,332 | B81,525      | 1,118,860    | 7,385,636     | 5,480,099    | 71,150,612  | 26.06% 18,545 | ,267 89,695,879 |

#### Advanced LIGO Cost Estimate Detail

| WBS Number      | 1300.466.4.1        | Duration         | 165 days  |
|-----------------|---------------------|------------------|-----------|
| WBS Description | Pathfielor          | Estimated By     | G. Diffie |
| Activity        | CO74864LA           | Last Modified On | 07.83     |
| Description     | EST: Palektoder SPF |                  |           |
| Location        | Capital Project     |                  |           |
| Cost Code       | 12-49641-14         |                  |           |

|      | MSF |                  | LIGO             |                                              |                             |              |                      | (AA, Br      |              | Contract Li  | ibor         | Equipme<br>(D1,D) |        | Trired<br>(E1,E2) |              | (01-04           |          | Sebcont          | nacts        | Total   |            |
|------|-----|------------------|------------------|----------------------------------------------|-----------------------------|--------------|----------------------|--------------|--------------|--------------|--------------|-------------------|--------|-------------------|--------------|------------------|----------|------------------|--------------|---------|------------|
| Line | fem | Cost<br>Category | Resource<br>Code | Description                                  | Extinues Comments or Vendor | Cost<br>Danh | Quantity<br>(Hrs/Ea) | Unit<br>Cost | Total<br>(5) | Unit<br>Cost | Total<br>(5) | Unit Cost<br>(\$) |        | Unit Cost<br>(5)  | Total<br>(5) | Unit Cost<br>(5) |          | Unit Cost<br>(5) | Total<br>(%) | Cost    | Reference  |
| - 1  | 10. | Labor            | IN               | Tingiscor                                    |                             | EE           | 507                  | 45           | 22,815       |              |              |                   |        |                   |              |                  |          |                  |              | 22,015  | 0910202-80 |
| 2    | B2. | Labore           | OT               | Other                                        |                             | EE.          | 179                  | 50           | 8,950        |              |              |                   |        |                   |              |                  |          |                  |              | 8,850   | C010202-80 |
| 3    | 10. | Labor            | 50               | Scientist                                    |                             | EE           | DOS                  | 40           | 4,320        |              |              |                   |        |                   |              |                  |          |                  |              | 4,320   | 0310202-80 |
| 4    | DC  | Rosip.           | 92               | Small Pathfieler black cost - rollop of 6    |                             | IID          | 1                    |              |              |              |              | 43,000            | 43,010 |                   |              |                  |          |                  |              | 43,810  | C010202-80 |
|      | 11  | Int Transi       | 11               | Deliver Mirrors to UWA, raview specification |                             | LID          | 1                    |              |              |              |              |                   |        | 2,079             | 2,075        |                  |          |                  |              | 2,875   | 0910202-80 |
| 6    | G25 | Contract         | G5               | polish 3 optics                              | CSBIO                       | vo           | 1                    |              |              |              |              |                   |        |                   |              |                  |          | 129,640          | 129,640      | 129,640 | 0010202-01 |
| 7    | G25 | Contract         | GS .             | Polish 3 Mode classer mirrors                | Wave Presision              | VQ           | 1                    |              |              |              |              |                   |        |                   |              |                  |          | 68,445           | 68,445       | 68,445  | C010468-80 |
|      | 625 | Costnet          | G5               | Shipping                                     | Time Trax                   | ED           | 1                    |              |              |              |              |                   |        |                   |              |                  |          | 2,000            | 2,000        | 2,800   |            |
| 9    | GS  | Contract         | GS.              | Coat 5 types of mixton                       | 7 Virgo-Lyon                | EE           | 1                    |              |              |              |              |                   |        |                   |              |                  |          | 200,000          | 210,610      | 200,800 |            |
|      |     |                  |                  | Subtotal COF466414                           | EST: Pathfinder SPF         |              |                      |              | 36,005       | - 4          | 10,005       |                   | 43,010 |                   | 2,079        |                  |          |                  | 400,685      | 481,255 |            |
|      |     |                  |                  |                                              |                             |              |                      |              |              |              |              |                   |        |                   |              |                  | Staff Bo | norts at 25.     | 80%          | 9,021   |            |

| Labor Summary | (Direct Lat | bor plus Co | ontract La | bor)   |     |         |      |      |        |       |        |        |        |
|---------------|-------------|-------------|------------|--------|-----|---------|------|------|--------|-------|--------|--------|--------|
|               | **-         | -01-        |            |        |     | s       | 2    |      |        |       | — pa — | - D4 - | — ns — |
|               | RoyPac      | PestDoc     | Mgmt       | 58.948 | 501 | Sitings | Engr | Tech | Offser | Total | Grad   | Utrad  | Admin  |
| Hours         |             |             |            |        | 108 |         | 587  |      | 179    | 794   |        |        |        |
| Person Years  |             |             |            |        | 0.1 |         | 0.2  |      | 0.1    | 0.4   |        |        |        |

| ı |                                                |                               | (G6) GRA Bonoffts at SL80% | 0       |
|---|------------------------------------------------|-------------------------------|----------------------------|---------|
| ı |                                                |                               | Indirect Cost at 6.89%     | 0       |
| ı | Phik Factors Rhik MeRipitors Technical 5 4.09% |                               | Total Cost                 | 490,276 |
| ı | Cost 6 Lors                                    | Catcutated Contingency 42.00% | Contingency at 42,80%.     | 205,516 |
| 1 | Schodule 4 1.0%                                | Estimator Override            | Cost Plus Coetingeacy      | 696,392 |

#### WES Definition

In addition to coving an a summary WHS element for all CUC Obtains (other than the third action associated with the BRD demonts), the Publisher-II offers in also arranged under this WHS-demont. The purpose of the Publisher-II program in to demonstrate the ability of industrial postners to achieve the requirements for:

Supplies to concern to represent our .

Supplies blanks in the large state regained for LEGO-II with required bemognicity and low bulk alterption at 1904 micross. Although supplies material development is covered under WES delectorate (M.6.22 and 0.6.6.2.14 these officials are formed on small samples and enabling research to be able to attempt production of large blanks materiag LEGO-II requirements. The could be the first set to be covered under the WES element, so a proof of capability and the first step in the Pathfinder program.

 Supplies pel ideling to the LEOMI curface figure and micro emorthmen requirements in the large sizes required. Initially polithing will be attempted on email samples of capplies, provided by WHS elements 0.4.6.2.2 and 0.48.2.6. Later the left scale blanks provined under this WHS element, will be polithed to demonstrate the capitality meet LEOV-II requirements on hill scale option.

on an accurage on large distinctor option to optiol or better than the LEGO-1 requirement for decorption in the high-ordinations contains. The purpose of this VISS elements the qualification of a new quantity reader and penalty a new contain prescription (for lever absorption) at full reads size, whether on fixed office or copplier. The small scale counting reasonth (VISS element 0.4.6.2.4) is to-define a minible conting for suppliers substrates and a conting procurption for a lever absorption high reflectance scaring on knodules. The notation of his small scale costing research are applied under this VISS element at full scale in a production facility.

### Basis of Estimate Task Ust

| Tank Ho       | Description                                                                                                    | Duration                                                                                                    |
|---------------|----------------------------------------------------------------------------------------------------|----------------------------------------------------------------------------------------------------|
| QQ-P50500     | SPF-Pointing RFP                                                                                                    | 20                                                                                                    |
| CO-P50600     | SPF- Coaling RFP                                                                                                    | 10                                                                                                    |
| QQ-B50540     | Strail Publissier-Propure Dank specifications                                                                                                    | 10                                                                                                    |
| CO-P50650     | SPF - Coaling Proposal prep at vendor                                                                                                    | 20                                                                                                    |
| QO-P50670     | SPF - Polish Proposal prep of weater                                                                                                    | 20                                                                                                    |
| CO-P50620     | SPF-Coaling Proposal Evaluation                                                                                                    | 10                                                                                                    |
| QQ-P50580     | SPF-Pointing Proposal Evaluation                                                                                                    | 10                                                                                                    |
| CO-P50630     | SPF-Let Cooling Contract                                                                                                    | 5                                                                                                    |
| CO-T50640     | SPF-Cooling Set Up                                                                                                    | 20                                                                                                    |
| CO-P50690     | SPF-LetPointing Contract                                                                                                    | 10                                                                                                    |
| CO-P90680     | SFF-Cridor Blanks                                                                                                    | 5                                                                                                    |
| CO-F50650     | SPF-Fabricale Blanks, Half size                                                                                                    | 100                                                                                                    |
| CO-Q68860     | SFF-Absorb Tosting                                                                                                    | 20                                                                                                    |
| CO-Q58876     | SFT-Homogonetty Measurement                                                                                                    | 20                                                                                                    |
| CO-F50680     | SFF-PF-Polishing                                                                                                    | 120                                                                                                    |
| CO-Q58890     | SPT-Unrouted Metrology                                                                                                    | 20                                                                                                    |
| CO-TS0700     | SPF-Cooling                                                                                                    | 40                                                                                                    |
| nk. 00-Q58710 | SPT-Cooled Mellorogy                                                                                                    | 20                                                                                                    |
| CO-H50730     | SPF-Deliver to UWA                                                                                                    | 10                                                                                                    |
|               |                                                                                                    |                                                                                                    |
|               | CO-P50500<br>CO-P50000<br>CO-P50000<br>CO-P50600<br>CO-P506000<br>CO-P506000<br>CO-P506000<br>CO-P506000<br>CO-P506000 | CO-P50600 SPF- Cooling RFP CO-P50600 SPF- Cooling RFP CO-P50600 SPF- Cooling RFP CO-P50600 SPF- Cooling Proposal geop all vendor CO-P50600 SPF- Cooling Proposal geop all vendor CO-P50600 SPF- Cooling Proposal Evaluation CO-P50600 SPF- Cooling Contract CO-P50600 SPF- Left Cooling Contract CO-P50600 SPF- Left Cooling Contract CO-P50600 SPF- Left Cooling Contract CO-P50600 SPF- Left Cooling Set Up CO-P50600 SPF- Left Cooling Set Up CO-P50600 SPF- Fabricate Blanks CO-P50600 SPF- Fabricate Blanks CO-P50600 SPF- Aborto Testing CO-C50600 SPF- Harriogonetty Ressurement CO-P50600 SPF- Uncooling Cooling CO-C50600 SPF- Uncooling Methology SPF- Uncooling SPF- Cooling SPF- Cooling SPF- |

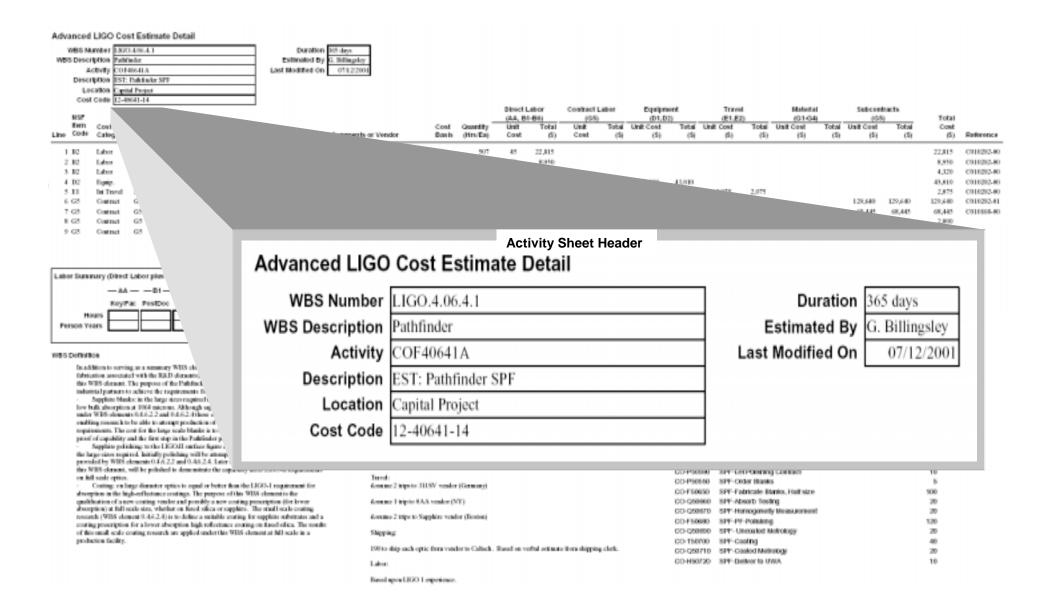

#### Advanced LIGO Cost Estimate Detail WBS Number \$1000.496.4.1 Duration 365 days WBS Description Publisher Estimated By i. Billiapky Activity CO14664LA Last Modified On 0142230 Description EST: Publisher SPF Location Cipital Project Cost Code 12-49641-14 Direct Labor Contract Labor Equipment Makedial Subcontracts Travel MSF Total (AA, 81-81) (01-04) (D1, D2) (E1.E2) tem Researce Quantity Total Unit Cost Total Unit Cost Cost Cost **Unit** Total Unit Total Unit Cost Total Unit Cost Cost Code Code Description Extinutor Comments or Vendor Line Category Eige by ditro End Const **(5)** Cost (5) (5) (5) (S) (\$) (5) (%) (5) (fi) Reference 1.10 Labor Ting to or EE 43 22,815 22,015 C010202-80 OT 179 2 12 EE. ROBERT . 8,950 C010202-80 Labor Other 40 50 EE DOS 4,320 0110202-80 3.10 Labor Scientist 4,329 4 D2 92 Small Pathfinder Hank cost - sollap of 6 110 43,000 43,010 43,810 C010202-80 Reptp. 11 Deliver Mirrors to UWA, raview specifications ED 2.075 2,075 2,875 0010202-00 5.11 Int Travel 6 63 polick 3 option CSDRO VQ 129,640 129,640 129,640 0010202-01 VQ 7 63 Mode classer mirrors Wave Precision 68,445 68,445 68,445 C010068-80 9 GS Time Tray. ED 2,000 2,000 2,800 EE 200,000 210,610 200,800 9 63 36,015 490,085 43,010 2,079 481,255 Start Benefits at 25,89% 9,021 Labor Summary (t (GG) GRA Benefits at SLEOK. Indirect Cost at 8.88% 490,276 Person Years **Activity Sheet Takeoff Area** LIGO NSF WES Definition Item Resource In addition to verying as Cost Cost Quantity Education prevolated with Code Code this WBS changet. The pa **Estimator Comments or Vendor** Description Category (Hrs/Ea) industrial portners to achiev Supplier blacks: in the low bulk absorption at 1064 c under WES obmout 0.4.6.2. 1 B2 EN EE 507 Labor Engineer egabling resourch to be able to requirements. The cost for the h 2 B2 Labor OT Other EE 179proof of capability and the first s Supplies polishing to the L. the large-sizes required. Initially po-3 B2 Labor SC Scientist EE 108 provided by WHS elements 0.4 6.2 this WBS classest, will be polished in 4 D2 D2Small Pathfinder blank cost - rollup of 6 HD Equip. on full scale option. Costing: on large diseaser optics absorption in the high-reflectance costs. 5 E1 Int Travel EI Deliver Mirrors to UWA, review specifications HD qualification of a new conting render an absorption) at full scale size, whether on 6 G5 G5 polish 3 optics CSIRO VO Contract research (WISS element 0.4.6.2.4) is to-do coating proscription for a lower absorption 7 G5 G5 Polish 3 Mode cleaner mirrors Wave Precision VO of this small scale coating research are apple Contract production facility. 8 G5 Contract G5 Shipping Time Trax HD 9 G5 G5 Coat 5 types of mirrors EE Contract ? Virgo-Lyon

#### Advanced LIGO Cost Estimate Detail WBS Number \$300,4%.4.1 Duration 365 days WBS Description Publisher Estimated By i. Billiapky Activity CO146641A Last Modified On 0112200 Description EST: Publisher SPF Location Cipital Project Cost Code 12-49641-14 tem Cost Researce Line Code Category Code Description Extinutor Comments or Vendor

|      |      | COST       | riament and |                                              |                              | COSE | Guerra   | LATER S | 1 Otal | CORR. | 195.0 | Other Court | 105.00 | CERT COST | POSIB | ONE COM | 100.00 | OWN COM | 1000    | COME    |            |
|------|------|------------|-------------|----------------------------------------------|------------------------------|------|----------|---------|--------|-------|-------|-------------|--------|-----------|-------|---------|--------|---------|---------|---------|------------|
| Line | Code | Category   | Code        | Description                                  | Estimator Comments or Vendor | Danh | (Hrs/Ea) | Cont    | (6)    | Cost  | (\$)  | (\$)        | (5)    | (6)       | (\$)  | (5)     | (5)    | (5)     | (5)     | (6)     | Reference  |
|      | 1.12 | Labor      | EN          | Tinginor                                     |                              | EE   | 507      | 45      | 22,815 |       |       |             |        |           |       |         |        |         |         | 22,015  | 0310202-80 |
|      | 2.12 | Labor      | OT          | Other                                        |                              | EE.  | 179      | 50      | 8,950  |       |       |             |        |           |       |         |        |         |         | 8,850   | C010202-80 |
|      | 3.12 | Labor      | SC          | Scientist                                    |                              | EE.  | 108      | 40      | 4,320  |       |       |             |        |           |       |         |        |         |         | 4,320   | C010202-80 |
|      | 4 D2 | Ropin.     | 92          | Small Pathilister Hask cost - rollop of 6    |                              | 110  | 1        |         |        |       |       | 11          | 43,010 |           |       |         |        |         |         | 43,810  | C010202-80 |
|      | 5.11 | Int Transi | 11          | Deliver Mirrors to UWA, raview specification |                              | 110  | 1        |         |        |       |       |             |        | 2,079     | 2,075 |         |        |         |         | 2,875   | 0318282-80 |
|      | 6.63 | Costnet    | G5          | polick 3 option                              | CSBO                         | vq   |          |         |        |       |       |             |        |           |       |         |        | 129,640 | 129,640 | 129,640 | 0910292-01 |
|      | 7 63 | Contract   | G5          | Polish 3 Mode cleaner mirrors                | Wave Precision               | VII  |          |         |        |       |       |             |        |           |       |         |        | 68,445  | 68,445  | 68,445  | C010468-80 |
|      | 8 GS | Contract   | G5          | Shipping                                     | Time Trax                    |      |          |         |        |       |       |             |        |           |       |         |        | 2,000   | 2,860   | 2,800   |            |
|      | 9 G5 | Contract   | GS          | Coat 5 types of mirrors                      | 7Vkg-Lym                     |      |          |         |        |       |       |             |        |           |       |         |        | 200,000 | 210,610 | 200,800 |            |
|      |      |            |             | Subtotal COF466414                           | A EST: Patro                 |      |          |         |        |       |       |             |        |           |       |         |        |         | 410,695 | 481,255 |            |
| _    |      |            |             |                                              |                              |      |          |         |        |       |       |             |        |           |       |         |        |         |         | 9,821   |            |

Direct Labor

(AA, 81-81)

Total

Unit

Cost Quantity

Contract Labor

Unit

Equipment

(D1, D2)

Total Unit Cost

Travel

(E1.E2)

Total Unit Cost

(01-04)

Total Unit Cost

Subcontracts

Total

Total Unit Cost

Total

Cost

Labor Summary (Direct Labor plus Contract Labor)

-AA - - - D1 - - -Key/Fac PestDoc Mgs Hours Person Years

#### WES Definition

In addition to serving as a summary WHS of librication associated with the RRD diamen this WIIS chemont. The purpose of the Path! industrial portners to achieve the requirement

Supplishe blanks: in the large stress rug low bulk absorption at 1964 micross. Altho-under WES observed 0.6.6.2.2 and 0.6.6.2.4 outling research to be able to attempt pred requirements. The cost for the large scale bit proof of capability and the first step in the F Supplies pelishing to the LESOII on

the large-sizes required. Initially poliching v provided by WHS elements 0.4 d.2.2 and 0. this WES clauses, will be priviled to done on full scale option.

Conting: on large distractor option to a absorption in the high-reflectance contings. qualification of a new conting vender and practiception) at full scale size, whether on for rosearch (WISS element 0.4.6.2.4) is to-doft coating prescription for a lower absorption I of this small scale coating research are appli production facility.

|                                                 |               |              |                  |                   |                   | OOSt Ex           | .01131011           | Alca              |                |                   |               |              |           |
|-------------------------------------------------|---------------|--------------|------------------|-------------------|-------------------|-------------------|---------------------|-------------------|----------------|-------------------|---------------|--------------|-----------|
| Direct Labor Contract Labor<br>(AA, B1-B6) (G5) |               |              | Equipm<br>(D1,D) |                   | Travel<br>(E1,E2) |                   | Material<br>(G1-G4) |                   | Subcont<br>(G5 |                   | Total         |              |           |
| Unit<br>Cost                                    | Total<br>(\$) | Unit<br>Cost | Total<br>(\$)    | Unit Cost<br>(\$) | Total<br>(\$)     | Unit Cost<br>(\$) | Total<br>(\$)       | Unit Cost<br>(\$) | Total<br>(\$)  | Unit Cost<br>(\$) | Total<br>(\$) | Cost<br>(\$) | Reference |
| 45                                              | 22,815        |              |                  |                   |                   |                   |                     |                   |                |                   |               | 22,815       | C010202-0 |
| 50                                              | 8,950         |              |                  |                   |                   |                   |                     |                   |                |                   |               | 8,950        | C010202-0 |
| 40                                              | 4,320         |              |                  |                   |                   |                   |                     |                   |                |                   |               | 4,320        | C010202-0 |
|                                                 |               |              |                  | 43,010            | 43,010            |                   |                     |                   |                |                   |               | 43,010       | C010202-0 |
|                                                 |               |              |                  |                   |                   | 2,075             | 2,075               |                   |                |                   |               | 2,075        | C010202-0 |
|                                                 |               |              |                  |                   |                   |                   |                     |                   |                | 129,640           | 129,640       | 129,640      | C010202-0 |
|                                                 |               |              |                  |                   |                   |                   |                     |                   |                | 68,445            | 68,445        | 68,445       | C010168-0 |
|                                                 |               |              |                  |                   |                   |                   |                     |                   |                | 2,000             | 2,000         | 2,000        |           |
|                                                 |               |              |                  |                   |                   |                   |                     |                   |                | 200,000           | 200,000       | 200,000      |           |
|                                                 | 36,085        |              | 400,085          |                   | 43,010            |                   | 2,075               |                   |                |                   | 400,085       | 481,255      |           |

**Cost Extension Area** 

LIGO-G020514-00-P Adv. LIGO Nov 2002 46

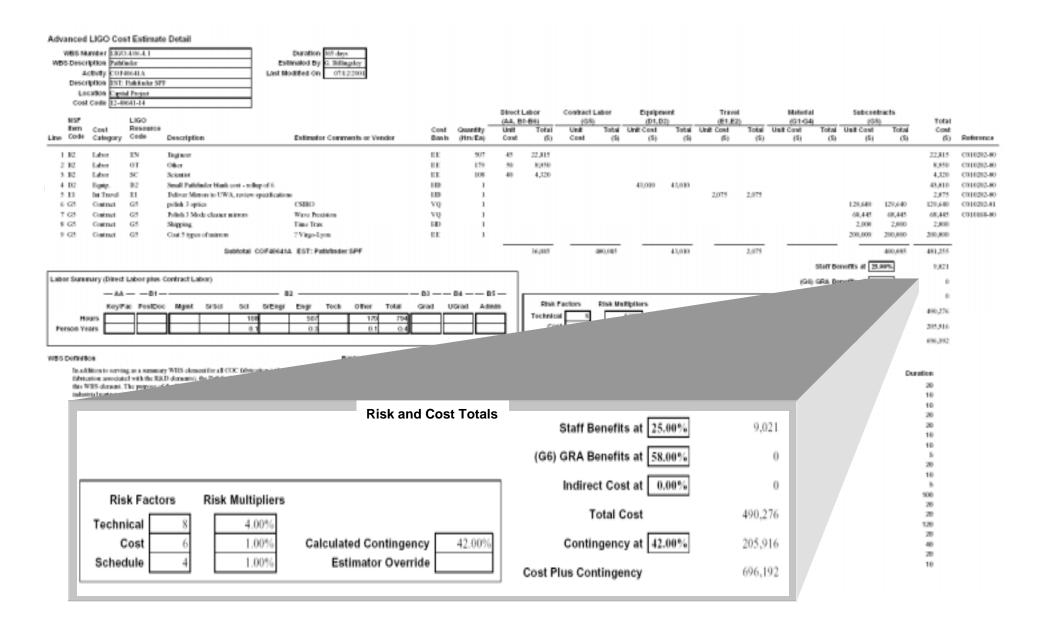

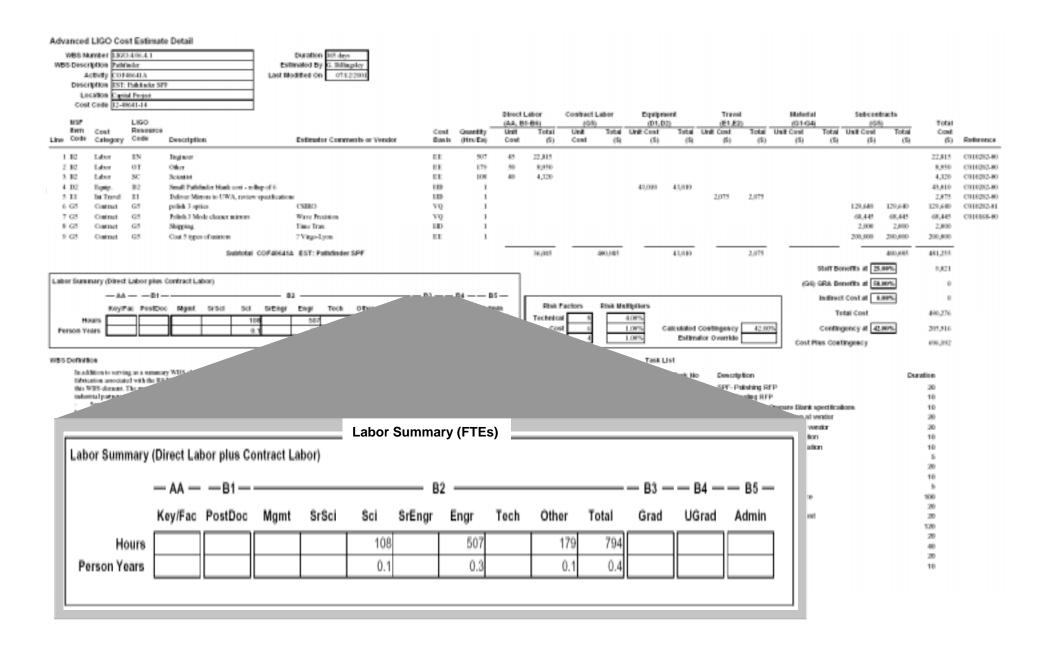

#### Advanced LIGO Cost Estimate Detail

Cost Code [12-49641-14

| WBS Number      | L800.406.4.1        | Duration         | 165 days      |
|-----------------|---------------------|------------------|---------------|
| WBS Description | PathCeclor          | Estimated By     | G. Billingsky |
| Activity        | CO14864LA           | Last Modified On | 0712200       |
| Description     | EST: Palitinder SPF |                  |               |
| Location        | Cigrital Project    |                  |               |

Subtotal

| Line | firm<br>Code | Cost<br>Category | Resource<br>Code | Description                               |
|------|--------------|------------------|------------------|-------------------------------------------|
| 1    | 112          | Labor            | 1N               | ligisor                                   |
| 2    | 10           | Labor            | OT               | Other                                     |
| 3    | 112          | Labor            | 50               | Scientist                                 |
| 4    | DC:          | Ropin.           | 92               | Small Pathfinder Hank cost - sollap of 6  |
|      | 11           | Int Transl       | 11               | Deliver Mirrors to UWA, raview specifical |
| 6    | 625          | Contract         | GS .             | polick 3 optics                           |
| 7    | G5           | Contract         | GS .             | Polish 3 Mode cleaner mirrors             |
|      | 625          | Contract         | GS .             | Shipping.                                 |
| 9    | GS           | Contract         | G5               | Coat 5 types of mitron                    |
|      |              |                  |                  |                                           |

Labor Summary (Direct Labor plus Contract Labor) KeyPac PostDoc Mgmt 58/54 Hours Person Years

#### WES Definition

In addition to serving so a summary WIE fishelastive associated with the RRLD of this WHS chemant. The purpose of the industrial portners to achieve the re-Supplies blanks: in the large

low bulk absorption at 1964 mice under WES olomouts 0.4.6.2.2 am egabling research to be able to attrequirements. The cost for the large proof of capability and the first step Supplies polishing: to the LEGS

the large sizes required. Initially policie. provided by WHS elements 0.4 6.2.2 and this WHS classest, will be priviled to don on full wests option

Costing: on large disender option to opio absorption in the high-reflectance contings. The qualification of a new coating vender and possible absorption) at full scale size, whether on fused officresearch (WBS element 0.4.6.2.4) is to-define a unitacoating prescription for a lower absorption high reflects. of this small scale coating research are applied under this production facility.

#### WBS Definition

In addition to serving as a summary WBS element for all COC fabrication (other than the fabrication associated with the R&D elements), the Pathfinder-II effort is also covered under this WBS element. The purpose of the Pathfinder-II program is to demonstrate the ability of industrial partners to achieve the requirements for:

Equipment

(D1, D2)

(5)

43,000

Total Unit Cost

(5)

Travel

(E1,E2)

(5)

Total Unit Cost

(5)

43,010

Makedal

(01-04)

(5)

Total Unit Cost

450

Subcontracts

(5)

Total Unit Cost

(5)

Total

Cont

22,015

R.RSD

4,329

43,810 2,875

129,640

68,445

481,255

9,021

490,276

205.916

696,392

uration

20

10

10

20

10

10

20

10

100

20

20

120

20

20

2,800 200,800

(G)

**Professors** a

00110202-00

C010202-80

C918292.80

0010202-00 0910292-01

C010008-W

Contract Labor

Unit

Coat

Direct Labor

(AA, 84-84)

Total

22,815

ROBER

4,329

**(5)** 

Limit

Cont

42

Cont

Eige by

EI

HE

EE

110

Quantity

ditro End

179

- Sapphire blanks: in the large sizes required for LIGO-II with required homogeneity and low bulk absorption at 1064 microns. Although sapphire material development is covered under WBS elements 0.4.6.2.2 and 0.4.6.2.4 these efforts are focused on small samples and enabling research to be able to attempt production of large blanks meeting LIGO-II requirements. The cost for the large scale blanks is to be covered under this WBS element, as a proof of capability and the first step in the Pathfinder program.
- Sapphire polishing: to the LIGO-II surface figure and micro-smoothness requirements in the large sizes required. Initially polishing will be attempted on small samples of sapphire, provided by WBS elements 0.4.6.2.2 and 0.4.6.2.4. Later the full scale blanks procured under this WBS element, will be polished to demonstrate the capability meet LIGO-II requirements on full scale optics.
- Coating: on large diameter optics to equal or better than the LIGO-1 requirement for absorption in the high-reflectance coatings. The purpose of this WBS element is the qualification of a new coating vendor and possibly a new coating prescription (for lower absorption) at full scale size, whether on fused silica or sapphire. The small scale coating research (WBS element 0.4.6.2.4) is to define a suitable coating for sapphire substrates and a coating prescription for a lower absorption high reflectance coating on fused silica. The results of this small scale coating research are applied under this WBS element at full scale in a production facility.

Extinutor Community or Vendor

LIGO-G020514-00-P Adv. LIGO Nov 2002 49

#### Advanced LIGO Cost Estimate Detail

| WBS Number      | 1300.4%.4.1        |
|-----------------|--------------------|
| WBS Description | Publishe           |
| Activity        | CD14864IA          |
| Description     | EST: Palektoke SPF |
| Location        | Capital Project    |
| Cost Code       | 12-48641-14        |

Duration 265 days Estimated by G. Bidlingsky Last Modified on 0112200

|      |      |            |          |                                               |                              |       |          | Direct L | abor   | Contract La | ro da | Equipmo   | nt.    | Travel        |       | Makedia   | 1     | Subcont   | nects   |         |            |
|------|------|------------|----------|-----------------------------------------------|------------------------------|-------|----------|----------|--------|-------------|-------|-----------|--------|---------------|-------|-----------|-------|-----------|---------|---------|------------|
|      | MSF  |            | LIGO     |                                               |                              |       |          | (AA, 84  | -841   | (05)        |       | (D1, D2)  |        | (E1,E2)       |       | (01-04    |       | (08       |         | Total   |            |
|      | Exm  | Cost       | Resource |                                               |                              | Cost  | Quantity | Linett   | Total  | Unit        | Total | Unit Cost | Total  | Unit Cost     | Total | Unit Cost | Total | Unit Cost | Total   | Cost    |            |
| Line | Code | Category   | Code     | Description                                   | Estimator Comments or Vendor | Danh  | (Hn/Ea)  | Cont     | (6)    | Cost        | (5)   | (\$)      | (5)    | (6)           | (\$)  | (5)       | (%)   | (5)       | (%)     | (6)     | Reference  |
|      | 1.10 | Labor      | 1N       | Inginor                                       |                              | EE    | 507      | 45       | 22,015 |             |       |           |        |               |       |           |       |           |         | 22,015  | 0910202-80 |
|      | 2 82 | Labor      | OT       | Other                                         |                              | EE.   | 179      | 50       | 8,950  |             |       |           |        |               |       |           |       |           |         | 8,950   | C010202-80 |
|      | 5 10 | Labor      | SC       | Scientist                                     |                              | EE    | 108      | 40       | 4,320  |             |       |           |        |               |       |           |       |           |         | 4,320   | C010202-80 |
|      | 4 D2 | Ropin.     | 92       | Small Pathfieler Hank cost - sollop of 6      |                              | ID    | 1        |          |        |             |       | 43,000    | 43,010 |               |       |           |       |           |         | 43,810  | C010202-80 |
|      | 5.11 | Int Transl | 11       | Deliver Mirrors to UWA, raview specifications |                              | EID . | 1        |          |        |             |       |           |        | 2,079         | 2,075 |           |       |           |         | 2,875   | C010202-80 |
|      | 6 68 | Contract   | G5       | polick 3 option                               | CSBIO                        | vo    | 1        |          |        |             |       |           |        |               |       |           |       | 129,640   | 129,640 | 129,440 | 0910292-01 |
|      | 7 68 | Contract   | G5       | Polish 3 Mode cleaner mirrors                 | Wave Precision               | vo    | 1        |          |        |             |       |           |        |               |       |           |       | 68,445    | 68,445  | 68,445  | C010168-80 |
|      | E G5 | Contract   | G5       | Shipping                                      | Time Trax                    | EID   | 1        |          |        |             |       |           |        |               |       |           |       | 2,000     | 2,000   | 2,800   |            |
|      | 9 GS | Contract   | G5       | Coat 5 types of unitron                       | 7Visa-Lon                    | EE    |          |          |        |             | _     |           | _      |               |       |           |       | 200,000   | 210,610 | 200,800 |            |
|      |      |            |          |                                               |                              |       |          |          |        |             |       |           |        | $\overline{}$ | 100   |           |       | _         | ADD DES | 401.305 |            |

| Labor Summary |   | borpius Co | entract La | DOF) |
|---------------|---|------------|------------|------|
|               | _ |            | Mgmt       | 515  |
| Hours         |   |            |            |      |
| Person Years  |   |            |            |      |

#### WES Definition

In addition to serving as a summary WHS element for a fibrication associated with the R&D elements, the Path this WHS element. The purpose of the Publisher-II graindustrial portions to achieve the requirements for:

Supplies Manke: in the large stree required for LB law both absorption is 1000 micros. Although supplies under WES chooses of the 6.2.2 and 0.0.5.2 d these offse conditing research to be able to attempt production of lar requirements. The cost for the large scale blanks is not provided to a conditional or the proof of couphility and the first step in the Padelinder p

Supplies pelishings to the LEOMI surface figure, the large-steet required, initially polishing will be attempries and by WIS elements 0.4.6.2.2 and 0.46.2.4. Lanthics WIS element, will be polished to demonstrate the con full scale option.

Conting: on large diameter optics to equal or better absorption in the high-ordisation contings. The purpose qualification of a new conting, weather and parentle a new absorption; at full each size, whether on fixed other orresearch (WIDS of some of A-6.2.4) is to define a sentiable conting prescription for a lower absorption high reflects of this small scale conting research are applied under the production facility.

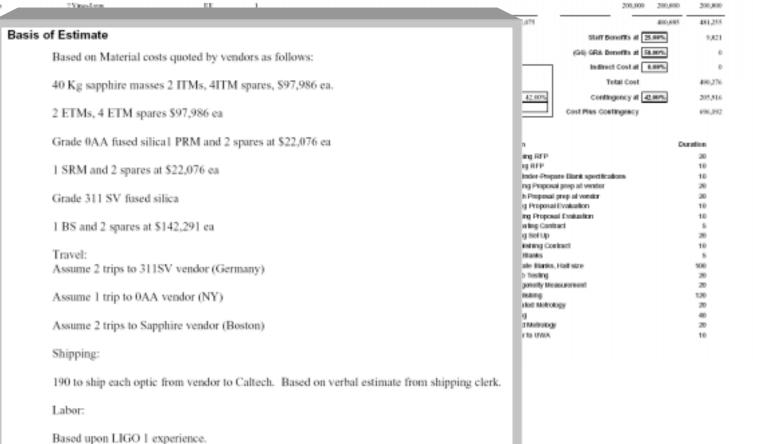

#### Advanced LIGO Cost Estimate Detail WBS Number \$1000.496.4.1 Duration 365 days WBS Description Publisher Estimated By i. Billiapky Activity CO14664LA Last Modified On 0142290 Description EST: Inhibator SPF Location Cigital Project Cost Code 12-49641-14 Direct Labor Equipment Subcontracts Contract Labor Travel Makedal MSF (AA, 81-81) (01-04) Total (D1, D2) (E1,E2) tem Researce Total Unit Cost Total Unit Cost Total Unit Cost Cost Cont Quantity **Unit** Total Unit Total Unit Cont Cont Code Description Extinutor Comments or Vendor Line Category Eige by ditro End Cont (6) Coat (5) (5) (5) (S) 450 (5) (5) (5) (fi) Reference 1.10 Labor Ting to or EE 43 22,815 22,015 00110202-00 OT 179 2 12 HE RORFO. 8,950 C010202-80 Labor Other 40 50 3 12 Labor Scientist EE DOS 4,329 4,329 0010202-00 4 D2 82 Small Pathfinder Hank cost - rollup of 6 110 43,000 43,010 43,810 C918292.80 Reptp. Deliver Mirrors to UWA, raview specifications ED 2.075 2,075 2,875 0010202-00 5.11 11 Int Travel 6 63 GS. CSDIC 970 129,640 129,640 129,440 0910292-01 Contract 7 63 Contract G5 Polish 3 Mode cleaner mirrors Wave Precision 70 68,445 68,445 68,445 C010068-80 9 GS Contract GS. 2,000 2,000 2,800 GS. Costnet 200,000 200,600 200,800 Task List 481,255 Start Benefits at 25,89% 9,021 Task No Description Duration Labor Summary (Direct Labor plus 6 (i) GRA Donoffts at SLEON. SPF- Polishing RFP CO-P50560 20 Indirect Cost at 8.88% KeyPac PestDoc **Total Cost** CO-P50600 SPF- Coating RFP 10 490,276 Hours Ingency at 42,80% 205,516 Person Years CO-D50540 Small Pathfinder-Prepare Blank specifications 10 Yegoncy 696,392 CO-P50610 SPF - Coating Proposal prep at vendor 20 WES Definition CO-P50570 SPF - Polish Proposal prep at vendor 20 In addition to verying us a summer Duration tidefeative prevelated with the RIR this WHS chemont. The purpose of 20 CO-P50620 SPF-Coating Proposal Evaluation 10 industrial portners to achieve the re 10 Supplists blanks: in the large 10 CO-P50580 SPF-Polishing Proposal Evaluation 10 low bulk absorption at 1964 micro 20 under WES obmout 0.4.6.2.2 and egabling resourch to be able to atte 20 CO-P50630 SPF-Let Coating Contract 5 requirements. The cost for the large 10 proof of capability and the first sta-CO-T50640 SPF-Coating Set Up 20 10 Supplies polishing: to the LE the large-sizes required. Initially po-CO-P50590 SPF-Let Polishing Contract 10 provided by WHS elements 0.4 d. 20 this WES classest, will be polished 10 on full wests option CO-P50550 SPF-Order Blanks 5 Costing: on large diseaser of 100 absorption in the high-reflectance of SPF-Fabricate Blanks. Half size CO-F50650 100 20 qualification of a new centing vend absorption) at full scale size, whell 20 research (WISS element 0.4.6.2.4) SPF-Absorb Testing CO-Q50660 20 120 coating proscription for a lower ab 20 of this small scale coating research 20 CO-Q50670 SPF-Homogeneity Measurement production facility. 40 20 CO-F50680 SPF-PF-Polishing 120 10 CO-Q50690 SPF- Uncoated Metrology 20 CO-T50700 SPF-Coating 40 CO-Q50710 SPF-Coated Metrology 20 CO-H50720 SPF-Deliver to UWA 10

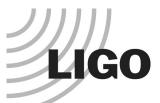

## Criteria for LIGO Lab

- Use of a Traditional WBS (Work Break Down Structure)
- Follow a defined project life cycle and structure.
- Cost Codes that are linked to a WBS
- Resource planning by Discipline.
  - » Resource Pool Listing by Discipline
- Cost and Schedule Integration.
  - » LIGO II Cost Book Tool
    - Cost Estimating Plan
    - Cost Estimating Tool User Procedure
- Reporting capability at any level within the WBS
  - » Schedule Development
  - » Example reports for pilot projects
    - LASTI
    - 40-Meter
- Earned Value Analysis AKA Variance Analysis.
  - » Program Model Output from P3 (Primavera Project Planner)

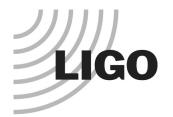

## Schedule Development

- Data collection done using what ever method it takes.
- Tools used by scientists and engineers:
  - » MS Project (98, 2000, 2002, and ver. 4 for MAC)
    - NOTE: MS Project 98 and ver.
       4 for MAC are not backward compatible with 2000 or 2002.
  - » Excel Spreadsheets
  - » Text Files
  - » Sketches on Paper
  - » I do them.

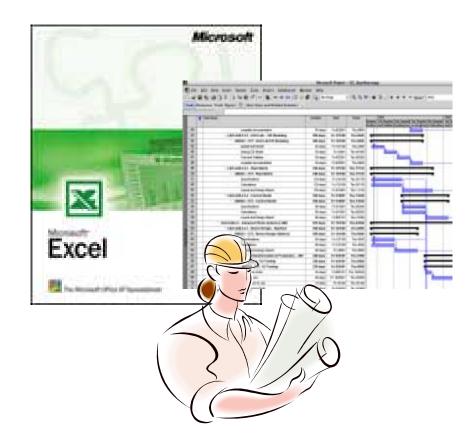

### Level 1

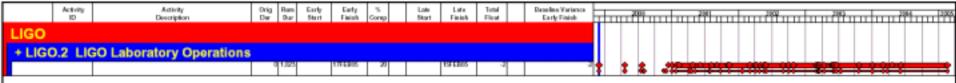

### Level 2

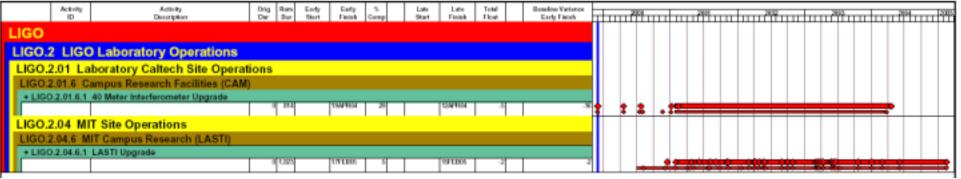

### Level 3

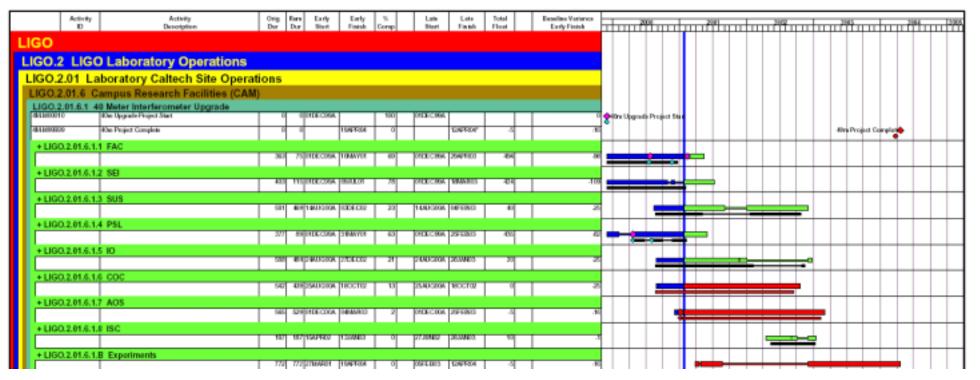

### Level 4

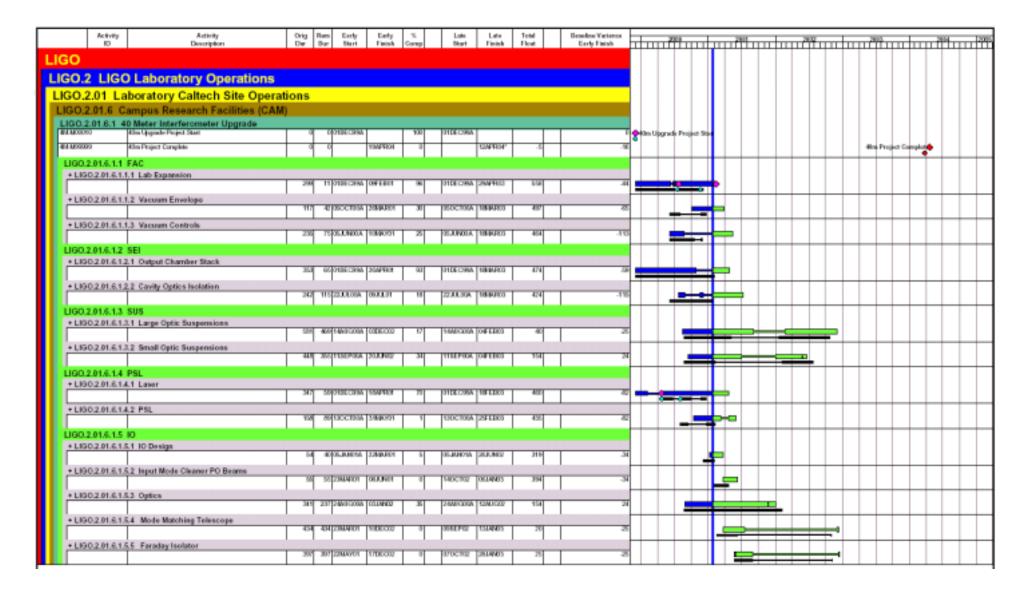

### Level 5

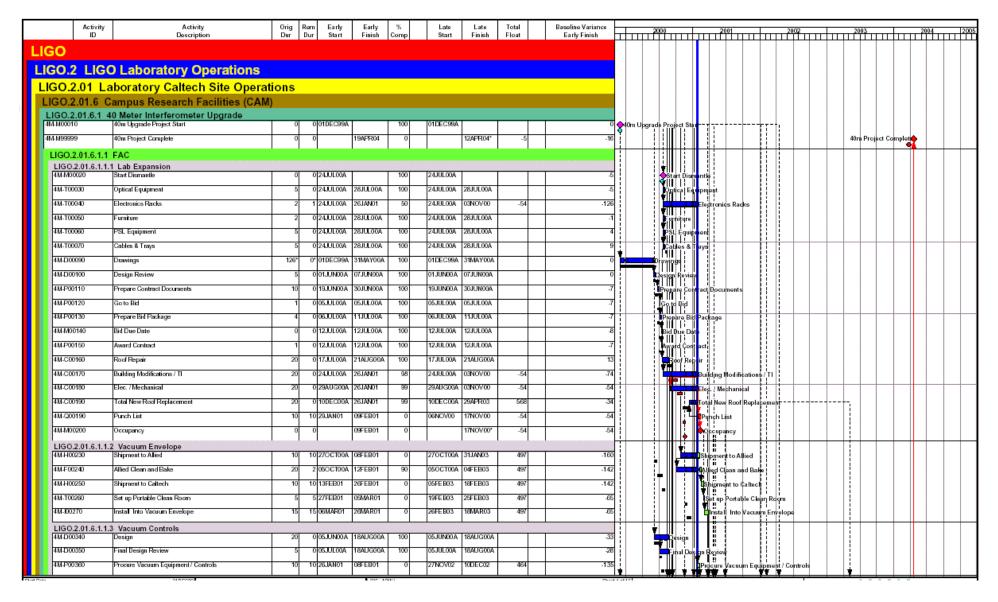

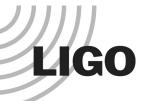

## Criteria for LIGO Lab

- Use of a Traditional WBS (Work Break Down Structure)
- Follow a defined project life cycle and structure.
- Cost Codes that are linked to a WBS
- Resource planning by Discipline.
  - » Resource Pool Listing by Discipline
- Cost and Schedule Integration.
  - » LIGO II Cost Book Tool
    - Cost Estimating Plan
    - Cost Estimating Tool User Procedure
- Reporting capability at any level within the WBS
  - » Schedule Development
  - » Example reports for pilot projects
    - LASTI
    - 40-Meter
- Earned Value Analysis AKA Variance Analysis.
  - Program Model Output from P3 (Primavera Project Planner)

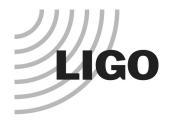

# Planning for Performance Measurement

- At what level do you cost load the schedule?
  - » WBS Level is where we collect actual cost.
  - » Cost Book Activity Sheet is where we load the estimate.
  - » Schedule Activity level is where we measure progress that determines the earned value.
- Performance Evaluation is executed at the rollup level for the WBS.
  - » ACWP
  - » BCWS
  - » BCWP
  - » Schedule Variance
  - » Cost Variance

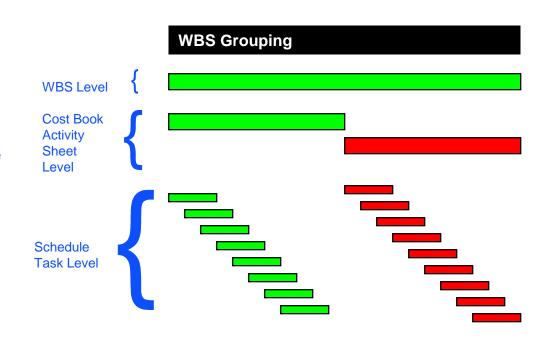

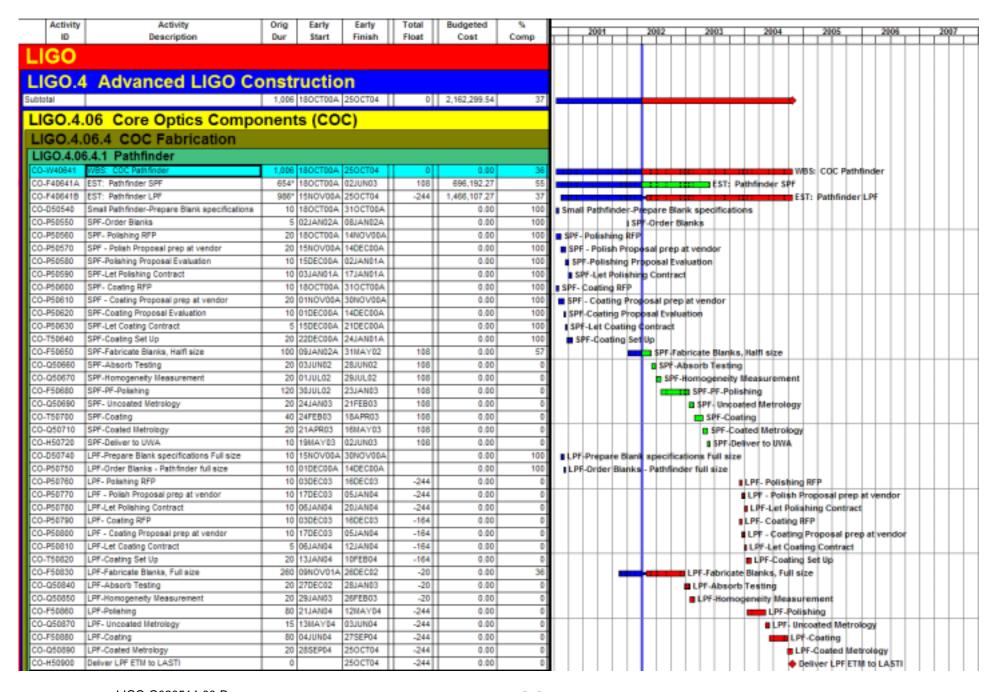

| Activity                               | Activity<br>Description                       | Orig  | Early<br>Start     | Earty              | Total<br>Float | Budgeted     | %    | R/C %    | Cost to<br>Date (ACWP) | Planned value | Earned value<br>cost (BCWP) | Cost at      | Sched Var<br>(BCWP - BCWS) | Cost Variance  |
|----------------------------------------|-----------------------------------------------|-------|--------------------|--------------------|----------------|--------------|------|----------|------------------------|---------------|-----------------------------|--------------|----------------------------|----------------|
|                                        | bescription                                   | bur   | Start              | Finish             | Float          | Cost         | Comp | Expended | Date (ACVP)            | cost (BCWS)   | cost (BCMP)                 | Completion   | (BCWP - BCWS)              | IBCIVP - ACTIV |
| LIGO                                   |                                               |       |                    |                    |                |              |      |          |                        |               |                             |              |                            |                |
| LIGO.4 Advanced LIGO Construction      |                                               |       |                    |                    |                |              |      |          |                        |               |                             |              |                            |                |
|                                        |                                               |       |                    |                    |                |              |      |          |                        |               |                             |              |                            |                |
| Subtotal                               |                                               | 1,006 | 180CT00A           | 250CT04            | 0              | 2,162,299.54 | 37   | 69       | 1,500,000.00           | 1,058,066.66  | 920,893.41                  | 2,162,299.54 | -137,173.25                | -579,106.58    |
| LIGO.4.06 Core Optics Components (COC) |                                               |       |                    |                    |                |              |      |          |                        |               |                             |              |                            |                |
| LIGO.4.06.4 COC Fabrication            |                                               |       |                    |                    |                |              |      |          |                        |               |                             |              |                            |                |
|                                        |                                               |       |                    |                    |                |              |      |          |                        |               |                             |              |                            |                |
| LIGO.4.06                              | .4.1 Pathfinder                               |       |                    |                    |                |              |      |          |                        |               |                             |              |                            |                |
| CO-W40641                              | WBS: COC Pathfinder                           |       | 180CT00A           | 25OCT04            | 0              | 0.00         | 36   |          | 1,500,000.00           | 0.00          | 0.00                        | 2,162,299.54 | 0.00                       | -1,500,000.00  |
|                                        | EST: Pathfinder SPF                           |       | 180CT00A           | 02JUN03            | 108            | 696,192.27   | 55   | -        | 0.00                   | 384,289.61    | 384,298.14                  | 0.00         | 8.53                       | 384,298.14     |
| CO-F40641B                             | EST: Pathfinder LPF                           | _     | 15NOV00A           | 25OCT04            | -244           | 1,466,107.27 | 37   |          | 0.00                   | 673,777.05    | 536,595.27                  | 0.00         | -137,181.78                | 536,595.2      |
| CO-050540                              | Small Pathfinder-Prepare Blank specifications |       | 180CT00A           | 310CT00A           |                | 0.00         | 100  |          | 0.00                   | 0.00          | 0.00                        | 0.00         | 0.00                       | 0.0            |
| CO-P50550                              | SPF-Order Blanks                              |       | 02JAN02A           | 08JAN02A           |                | 0.00         | 100  | 0        | 0.00                   | 0.00          | 0.00                        | 0.00         | 0.00                       | 0.00           |
| CO-P50560                              | SPF- Polishing RFP                            |       | 180CT00A           | 14NOV00A           |                | 0.00         | 100  | 0        | 0.00                   | 0.00          | 0.00                        | 0.00         | 0.00                       | 0.00           |
| CO-P50570                              | SPF - Polish Proposal prep at vendor          | _     | 15NOV00A           | 14DEC00A           | -              | 0.00         | 100  | 0        | 0.00                   | 0.00          | 0.00                        | 0.00         | 0.00                       | 0.00           |
| CO-P50580                              | SPF-Polishing Proposal Evaluation             |       | 15DEC00A           | 02JAN01A           |                | 0.00         | 100  | 0        | 0.00                   | 0.00          | 0.00                        | 0.00         | 0.00                       | 0.00           |
| CO-P50590                              | SPF-Let Polishing Contract                    |       | 03JAN01A           | 17JAN01A           |                | 0.00         | 100  | 0        | 0.00                   | 0.00          | 0.00                        | 0.00         | 0.00                       | 0.00           |
| CO-P50800                              | SPF- Coating RFP                              |       | 180CT00A           | 310CT00A           | -              | 0.00         | 100  | 0        | 0.00                   | 0.00          | 0.00                        | 0.00         | 0.00                       | 0.00           |
| CO-P50610                              | SPF - Coating Proposal prep at vendor         |       | 01NOV00A           | 30NOV00A           | _              | 0.00         | 100  | 0        | 0.00                   | 0.00          | 0.00                        | 0.00         | 0.00                       | 0.00           |
| CO-P50620                              | SPF-Coating Proposal Evaluation               |       | 01DEC00A           | 14DEC00A           | -              | 0.00         | 100  | 0        | 0.00                   | 0.00          | 0.00                        | 0.00         | 0.00                       | 0.00           |
| CO-P50630                              | SPF-Let Coating Contract                      | _     | 15DEC00A           | 21DEC00A           |                | 0.00         | 100  | 0        | 0.00                   | 0.00          | 0.00                        | 0.00         | 0.00                       | 0.00           |
| CO-T50840                              | SPF-Coating Set Up                            |       | 22DEC00A           | 24JAN01A           | 400            | 0.00         | 100  |          | 0.00                   | 0.00          | 0.00                        | 0.00         | 0.00                       | 0.00           |
| CO-F50650                              | SPF-Fabricate Blanks, Halfl size              |       | 09JAN02A           | 31MAY02            | 108            | 0.00         | 57   | 0        | 0.00                   | 0.00          | 0.00                        | 0.00         | 0.00                       | 0.00           |
| CO-Q50660                              | SPF-Absorb Testing                            |       | 03JUN02            | 28JUN02            | 108            | 0.00         | 0    | 0        | 0.00                   | 0.00          | 0.00                        | 0.00         | 0.00                       | 0.00           |
| CO-Q50670                              | SPF-Homogeneity Measurement                   |       | 01JUL02            | 29JUL02<br>23JAN03 | 108            | 0.00         | 0    | 0        | 0.00                   | 0.00          | 0.00                        | 0.00         | 0.00                       | 0.00           |
| CO-F50680<br>CO-Q50690                 | SPF-PF-Polishing                              |       | 30JUL02<br>24JAN03 | 21FEB03            | 108            | 0.00         | 0    | 0        | 0.00                   | 0.00          | 0.00                        | 0.00         | 0.00                       | 0.00           |
|                                        | SPF- Uncoated Metrology                       |       |                    | 18APR03            | 108            | 0.00         | 0    | 0        | 0.00                   | 0.00          | 0.00                        | 0.00         | 0.00                       | 0.00           |
| CO-T50700<br>CO-Q50710                 | SPF-Coating<br>SPF-Coated Metrology           | -     | 24FEB03<br>21APR03 | 16MAY03            | 108            | 0.00         | 0    |          | 0.00                   | 0.00          | 0.00                        | 0.00         | 0.00                       | 0.00           |
| CO-450710                              | SPF-Deliver to UWA                            |       | 19MAY03            | 02JUN03            | 108            | 0.00         | 0    | 0        | 0.00                   | 0.00          | 0.00                        | 0.00         | 0.00                       | 0.00           |
| CO-050740                              | LPF-Prepare Blank specifications Full size    |       | 15NOV00A           | 30NOV00A           | 100            | 0.00         | 100  | 0        | 0.00                   | 0.00          | 0.00                        | 0.00         | 0.00                       | 0.00           |
| CO-P50750                              | LPF-Order Blanks - Pathfinder full size       |       | 01DEC00A           | 14DEC00A           | _              | 0.00         | 100  | 0        | 0.00                   | 0.00          | 0.00                        | 0.00         | 0.00                       | 0.00           |
| CO-P50750<br>CO-P50760                 | LPF- Polishing RFP                            |       | 03DEC03            | 16DEC03            | -244           | 0.00         | 100  | 0        | 0.00                   | 0.00          | 0.00                        | 0.00         | 0.00                       | 0.00           |
| CO-P50770                              | LPF - Polish Proposal prep at vendor          |       | 17DEC03            | 05JAN04            | -244           | 0.00         | 0    | 0        | 0.00                   | 0.00          | 0.00                        | 0.00         | 0.00                       | 0.00           |
| CO-P50780                              | LPF-Let Polishing Contract                    |       | 06JAN04            | 20JAN04            | -244           | 0.00         | 0    | _        | 0.00                   | 0.00          | 0.00                        | 0.00         | 0.00                       | 0.00           |
| CO-P50790                              | LPF- Coating RFP                              |       | 03DEC03            | 16DEC03            | -184           | 0.00         | 0    |          | 0.00                   | 0.00          | 0.00                        | 0.00         | 0.00                       | 0.00           |
| CO-P50800                              | LPF - Coating Proposal prep at vendor         |       | 17DEC03            | 05JAN04            | -184           | 0.00         | 0    |          | 0.00                   | 0.00          | 0.00                        | 0.00         | 0.00                       | 0.00           |
| CO-P50810                              | LPF-Let Coating Contract                      |       | 06JAN04            | 12JAN04            | -164           | 0.00         | 0    |          | 0.00                   | 0.00          | 0.00                        | 0.00         | 0.00                       | 0.00           |
| CO-T50820                              | LPF-Coating Set Up                            |       | 13JAN04            | 10FEB04            | -164           | 0.00         | 0    | 0        | 0.00                   | 0.00          | 0.00                        | 0.00         | 0.00                       | 0.00           |
| CO-F50830                              | LPF-Fabricate Blanks, Full size               |       | 09NOV01A           | 26DEC02            | -20            | 0.00         | 36   |          | 0.00                   | 0.00          | 0.00                        | 0.00         | 0.00                       | 0.00           |
| CO-Q50840                              | LPF-Absorb Testing                            |       | 27DEC02            | 28JAN03            | -20            | 0.00         | 0    | 0        | 0.00                   | 0.00          | 0.00                        | 0.00         | 0.00                       | 0.00           |
| CO-Q50850                              | LPF-Homogeneity Measurement                   |       | 29JAN03            | 26FEB03            | -20            | 0.00         | 0    | 0        | 0.00                   | 0.00          | 0.00                        | 0.00         | 0.00                       | 0.00           |
| CO-F50860                              | LPF-Polishing                                 |       | 21JAN04            | 12MAY04            | -244           | 0.00         | 0    | 0        | 0.00                   | 0.00          | 0.00                        | 0.00         | 0.00                       | 0.0            |
| CO-Q50870                              | LPF- Uncoated Metrology                       |       | 13MAY04            | 03JUN04            | -244           | 0.00         | 0    | 0        | 0.00                   | 0.00          | 0.00                        | 0.00         | 0.00                       | 0.0            |
| CO-F50880                              | LPF-Coating                                   |       | 04JUN04            | 27SEP04            | -244           | 0.00         | 0    | _        | 0.00                   | 0.00          | 0.00                        | 0.00         | 0.00                       | 0.0            |
| CO-Q50890                              | LPF-Coated lifetrology                        |       | 28SEP04            | 25OCT04            | -244           | 0.00         | 0    |          | 0.00                   | 0.00          | 0.00                        | 0.00         | 0.00                       | 0.0            |
|                                        | Deliver LPF ETM to LASTI                      | 0     |                    | 25OCT04            | -244           | 0.00         | 0    | 0        | 0.00                   | 0.00          | 0.00                        | 0.00         | 0.00                       | 0.00           |

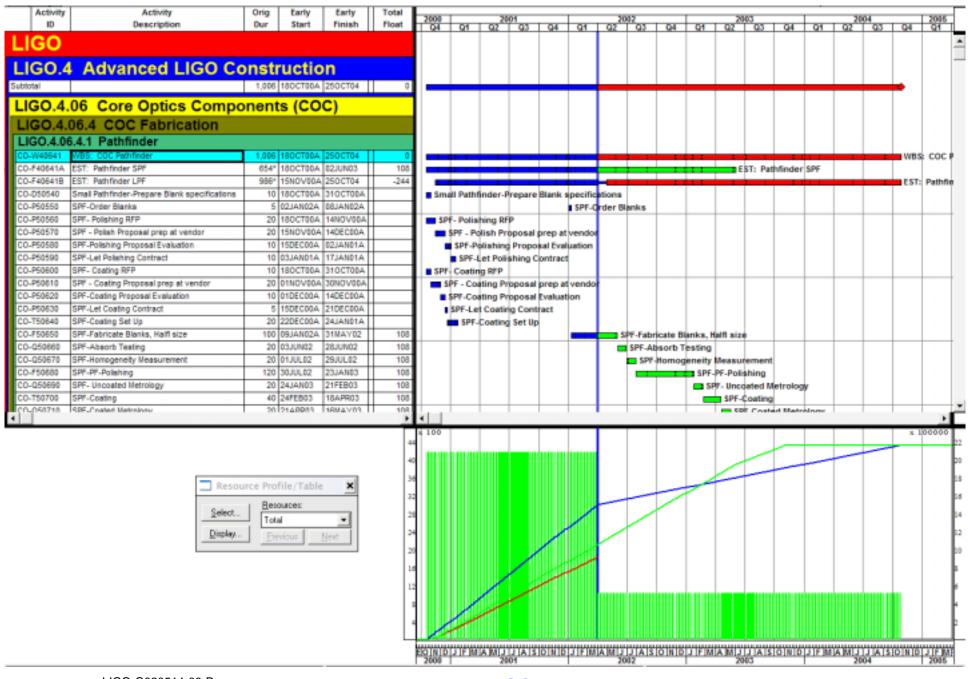

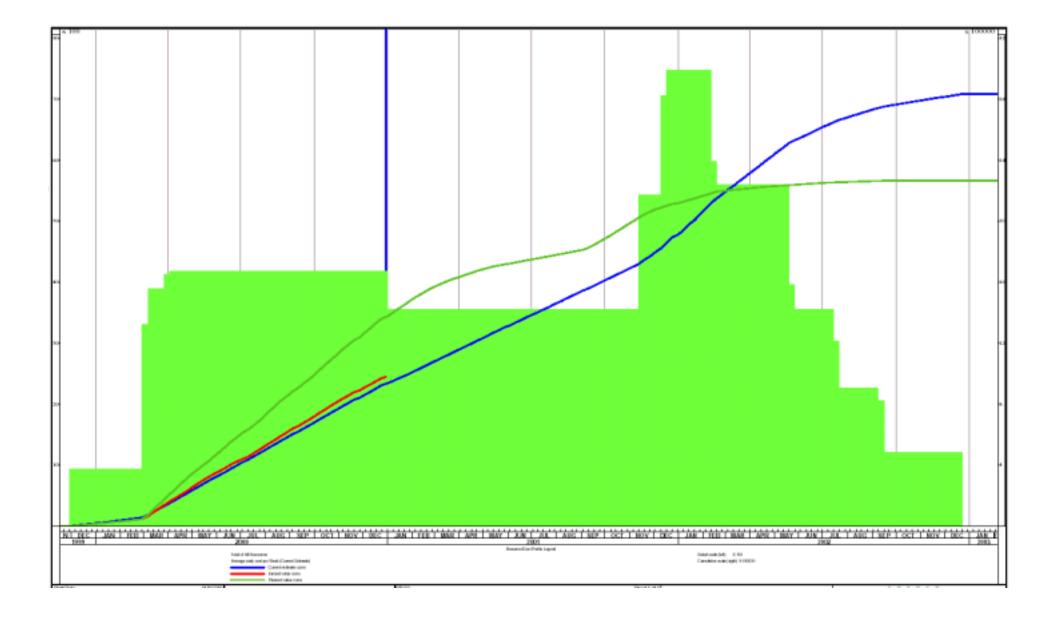

Caltech LIGO II PRIMAVERA PROJECT PLANNER

REPORT DATE 06JUL00 RUN NO. 108

15:51 Earned Value Report - Cost Summary by Acct. Earned Value Report - Cost Summary by Acct.

START DATE 01DEC99 FIN DATE 23DEC02

DATA DATE 30DEC00 PAGE NO. 1

Installation

| COST<br>ACCOUNT | PCT<br>COM | CUMULATIV<br>ACWP | CUMULATIV<br>BCWP | CUMULATIV<br>BCWS | COST<br>VARIANCE | SCHEDULE<br>VARIANCE | BUDGETED<br>COST | COST AT<br>COMPLETIO | CAC<br>VARIANCE |
|-----------------|------------|-------------------|-------------------|-------------------|------------------|----------------------|------------------|----------------------|-----------------|
| 07-4131-04      | 100        | 75000             | 90000             | 90000             | 15000            | 0                    | 90000            | 75000                | 15000           |
| 07-4133-04      | 37         | 235250            | 238125            | 385938            | 2875             | -147812              | 637500           | 735150               | -97650          |
| 07-4134-04      | 39         | 234375            | 234375            | 435385            | 0                | -201010              | 600000           | 837000               | -237000         |
| 07-4135-04      | 0          | 0                 | 0                 | 0                 | 0                | 0                    | 225000           | 225000               | 0               |
| 07-4136-04      | 69         | 392000            | 416250            | 464423            | 24250            | -48173               | 600000           | 850000               | -250000         |
| 07-4137-04      | 0          | 0                 | 0                 | 0                 | 0                | 0                    | 112500           | 112500               | 0               |
|                 | '          | 936625            | 978750            | 1375745           | 42125            | -396995              | 2265000          | 2834650              | -569650         |

### Trend Analysis LIGO II Model

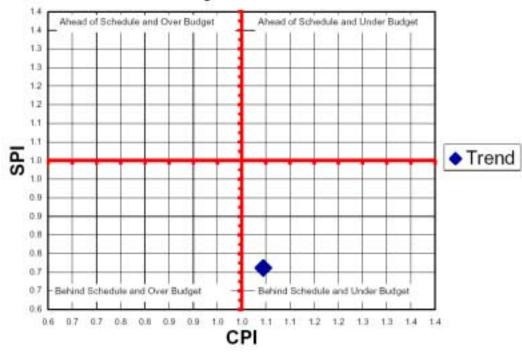

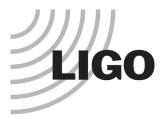

## **Progress Data Collection**

- Primavera Project Planner comes with a built in free ware program called Post Office.
  - » Using a built in feature within the application you can create a mail attachment that contains the activities to be updated.
- Another option is using Excel spreadsheets. These can be easily imported.

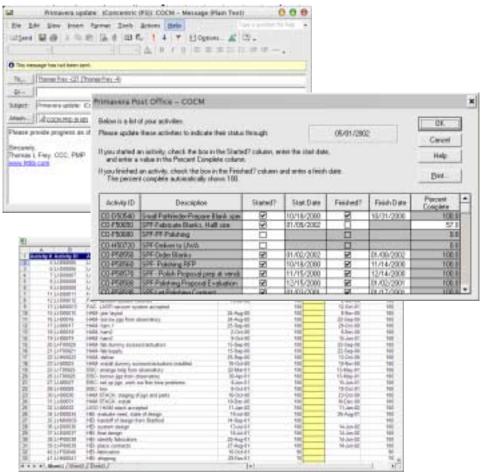

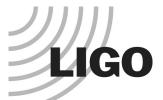

## Criteria for LIGO Lab – The Tools

- For Planning and Scheduling we are using Primavera Project Planner. This provides:
  - » Traditional WBS (Work Break Down Structure)
  - » Use of defined project life cycle and structure.
  - » Uses Cost Codes
  - » Resource Dictionary by Discipline.
    - Resource Pool Listing by Discipline
  - » Reporting capability at any level within the WBS
  - » Earned Value Analysis AKA Variance Analysis. –
- For Cost data development and integration we are using MS Access. This provides:
  - » Cost and Schedule Integration.
    - LIGO II Cost Book Tool on the Web.
  - » Resource Data control and maintenance

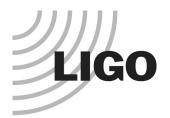

- What elements make CPM work.
- Sample Plan
- Why MS Project is not true CPM.
- Primavera Project
   Planner True CPM tool.

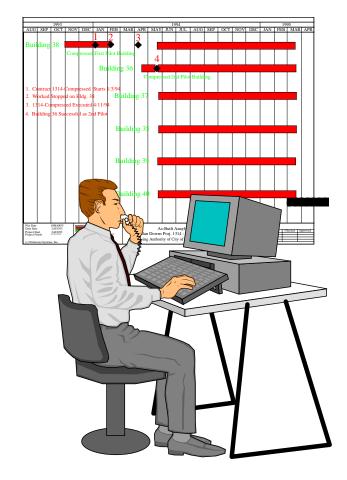

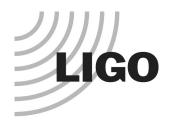

### Elements of CPM

- » Uses activity logic. Most common application is precedence format.
- » Calculation algorithm uses forward and backward pass.
- » Tool provides critical path.
- » Provides information regarding float, free float, early dates and late dates.
  - Allows negative float as a means for quantifying delays.
- Actual Cost can exceed budget. (Negative Cost and Schedule Variances)

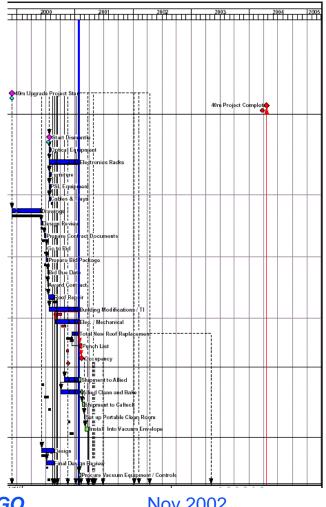

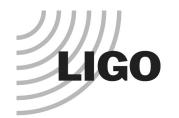

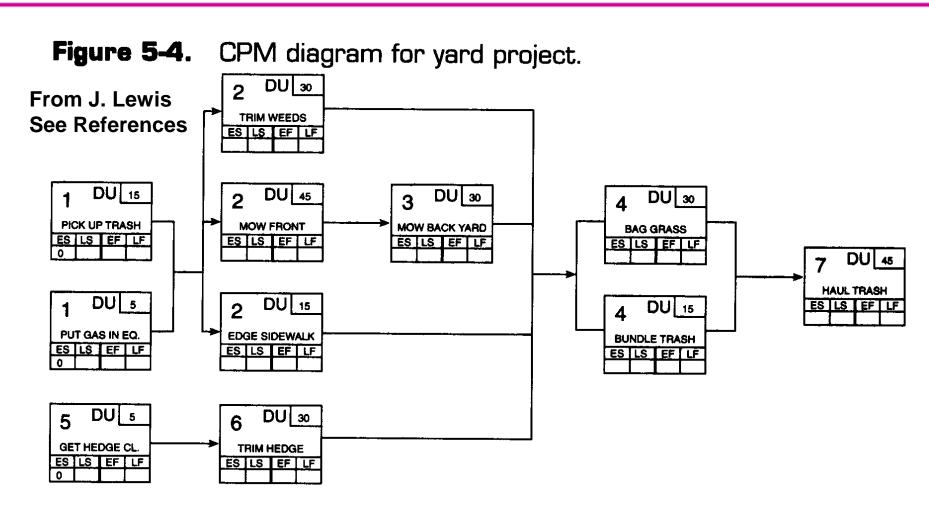

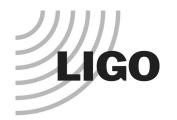

Figure 6-2. Forward pass computations for yard schedule.

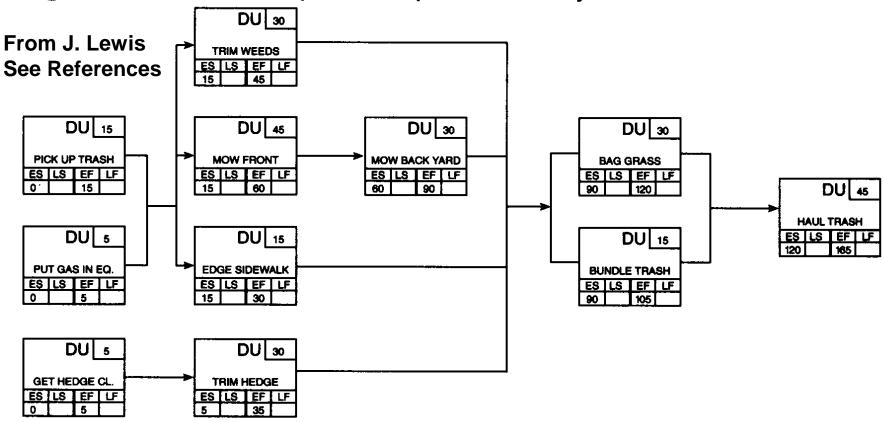

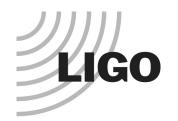

Figure 6-3. CPM diagram for yard project (filled in).

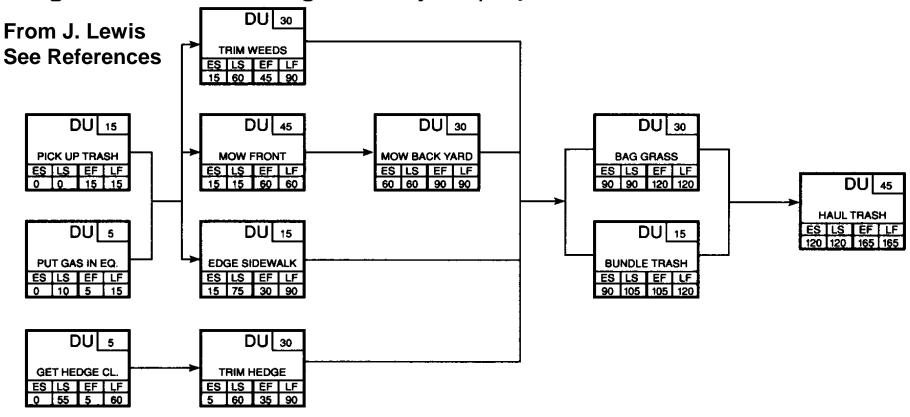

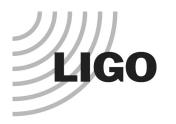

### Sample Project

- » Yard Project.
- » We will show this sample project in MS Project and P3.
- » We will show how progress is represented in each case.
- » We will evaluate the application of constraints.
  - Haul Away Trash has a finish no later than date of June 19, 2003.
- » Using days as time unit for this exercise.

Figure 6-4. Bar chart schedule for yard project.

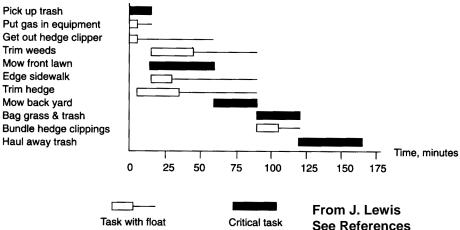

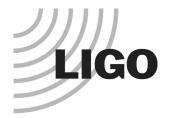

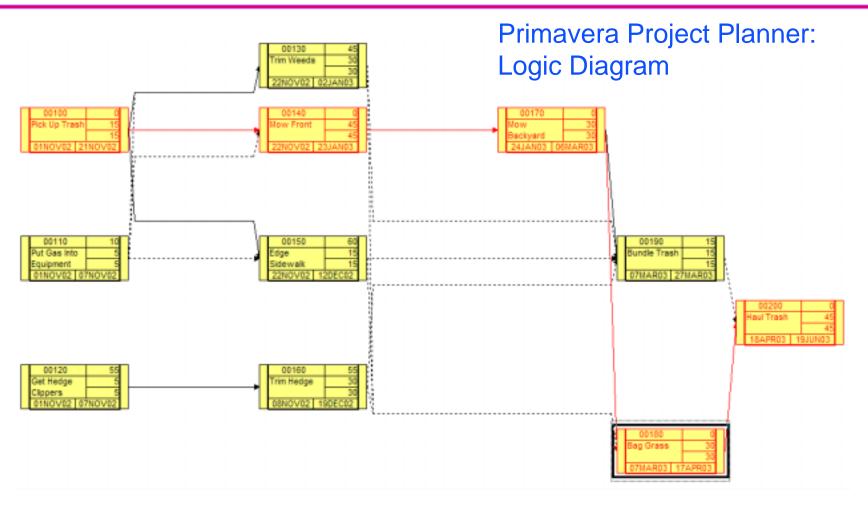

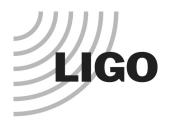

## Primavera Project Planner: Schedule Views

NOTE: Progress shows negative float indicating the amount of delay and forecasting an early finish later than the planned finish.

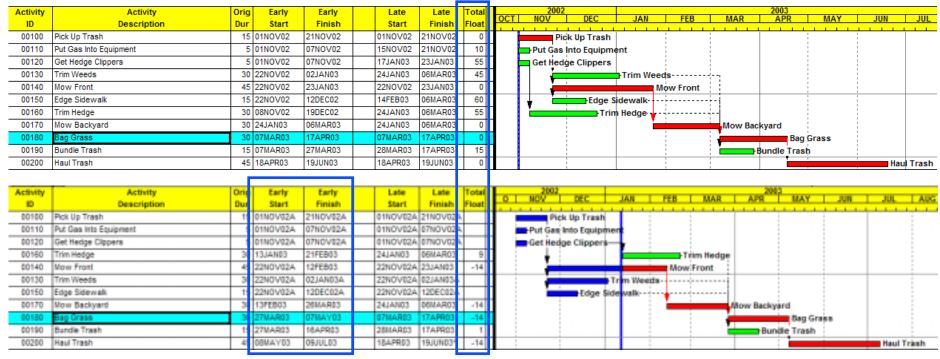

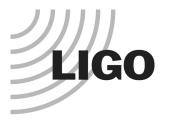

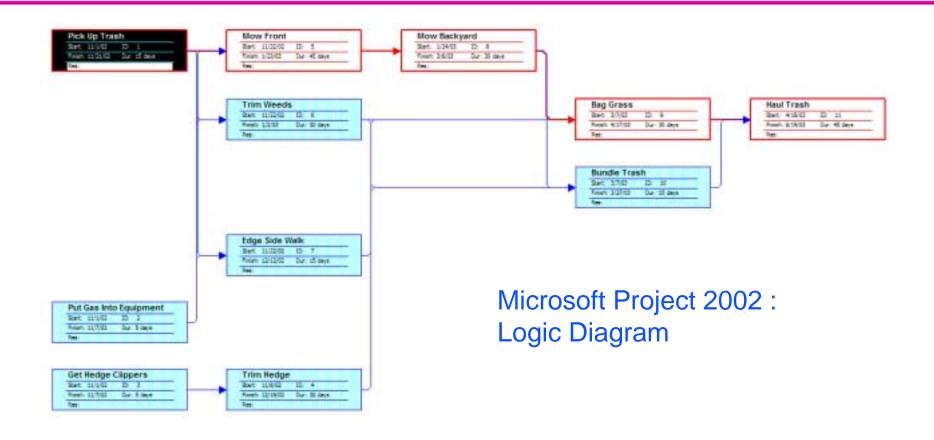

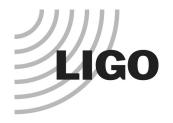

#### MS Project 2002: Schedule Views

NOTE: Progress does not show negative float indicating the amount of delay and the forecast finish has not changed to reflect the delay.

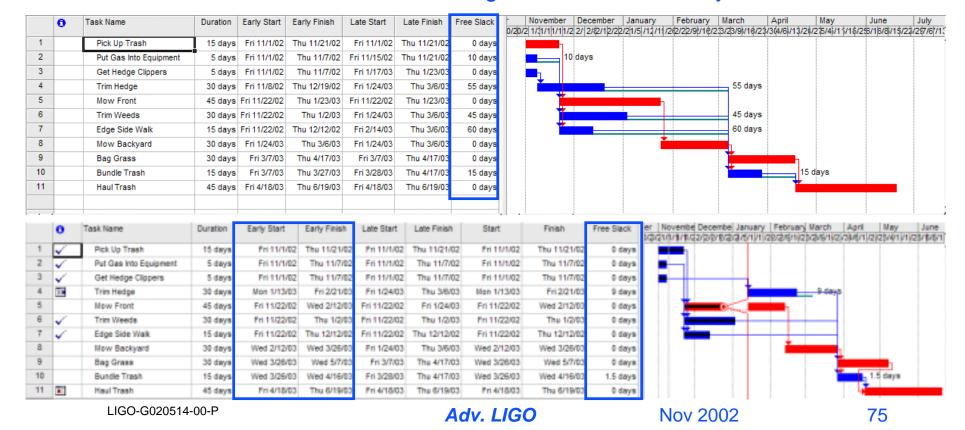

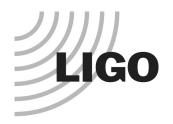

- CPM, With Out A Doubt.
  - » CPM tool provides clear quantifiable data regarding delay.
  - » Forecasts a new finish date based upon known progress.
  - » Basis for making corrective action to recover delay.

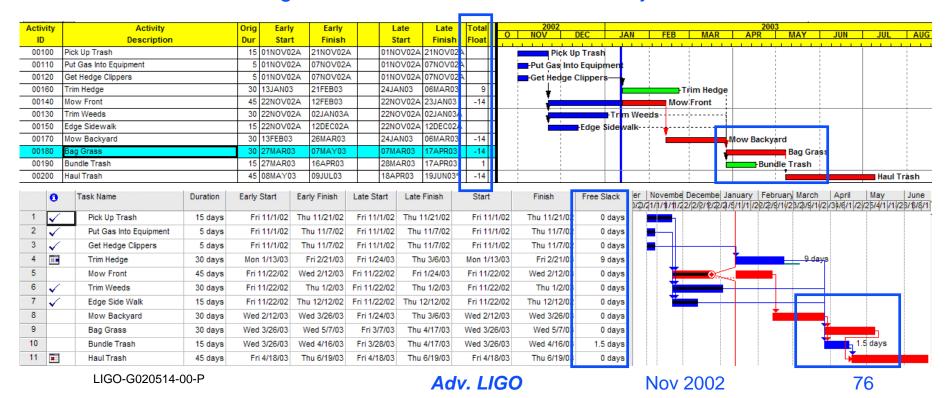

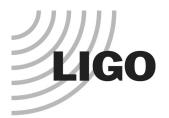

- Working with a LIGO
   Lab collaborator
   preparing a proposal we
   were asked to help.
- We will discuss how LIGO Lab used the tools available to provide the following:
  - » Detailed Cost Estimate
  - » Detailed Schedule
  - » Cost Loaded Schedule
  - » Cost Profiles with Escalation

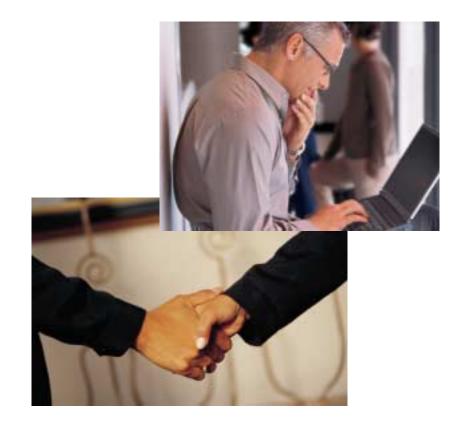

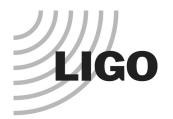

- Using the Cost Book Tool, we coded the cost sheets that represented the collaborator's scope.
- Using MS Access and the data, we applied the collaborator's cost rules and labor rates.
- We also provided cost data by institution for the collaborator.

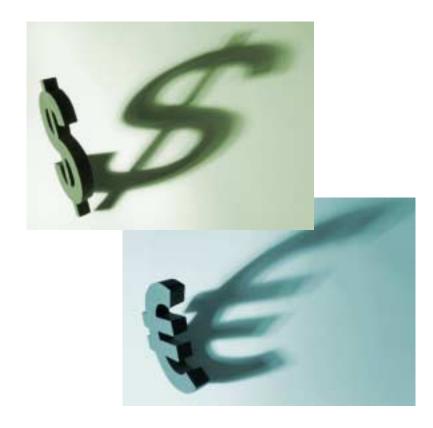

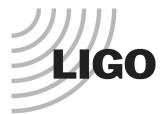

LIGO-G020514-00-P

# Real World Example

| Advanced LIGO Cost Estimate Summary (UG, UB, RAL) |                                                                                                    |                  |                |                    |                  |               |                      |                  |                             |                                                                                                    |              |                   |                    |                                           |
|---------------------------------------------------|----------------------------------------------------------------------------------------------------|------------------|----------------|--------------------|------------------|---------------|----------------------|------------------|-----------------------------|----------------------------------------------------------------------------------------------------|--------------|-------------------|--------------------|-------------------------------------------|
| WBS LIGO.4                                        | Advanced LIGO Construction                                                                                |                  |                |                    |                  |               |                      |                  |                             |                                                                                                    |              |                   |                    |                                           |
|                                                   |                                                                                                    |                  | irect Labor    | Contract L         | abor I           | Equipment     | Travel               | Material         | Subcontra                   | cts Indirect                                                                                                    | SubTotal     |                   |                    | Total                                     |
| WBSNo                                             | Description                                                                                               | Hours            | Total          | Hours              | Total<br>(\$)    | Total<br>(\$) | Cost<br>(\$)         | Total<br>(\$)    | -                           | otal Cost<br>(\$) (\$)                                                                                                    |              | c                 | ontingency<br>(\$) | Cost<br>(\$)                              |
|                                                   |                                                                                                    |                  | 1.12           | 1100000            | 1-1              |               |                      | (*)              |                             |                                                                                                    |              |                   |                    |                                           |
| LIGO.4.03                                         | Suspension (SUS)                                                                                          | 20,257           | 989,463        |                    |                  | 4,925,450     | 202,700              |                  | 300,0                       |                                                                                                    | 6,939,140    |                   | 1,726,910          | 8,666,050                                 |
| LIGO.4.06                                         | Core Optics Components (COC)                                                                              |                  |                |                    |                  | 391,944       |                      |                  |                             | 0                                                                                                    | 391,944      | 43.00%            | 168,536            | 560,480                                   |
| LIGO.4.13                                         | Installation (INS)                                                                                        | 3,840            | 209,500        |                    |                  |               | 396,000              |                  |                             | 157,430                                                                                                    | 762,930      | 5.00%             | 38,146             | 801,076                                   |
|                                                   |                                                                                                    | 24,097           | 1,198,963      |                    |                  | 5,317,394     | 598,700              |                  | 300,0                       | 000 678,958                                                                                                    | 8,094,014    | 23.89%            | 1,933,592          | 10,027,606                                |
| WBS Description 2<br>Activity 2<br>Description 2  | SUS-Subsystem Management SUS-Sub-Sub-Sub-Sub-Sub-Sub-Sub-Sub-Sub-Su                                       |                  | or Comments of | HD<br>HD           |                  |               |                      |                  |                             | Thavel (ELES) (ELES) (GLES) (G | (5) (5)      | Subconduction (5) | Total<br>(S)       | Total Cost (5) Reference 118,500 30,000 0 |
| -                                                 | ect Labor plus Contract Labori<br>AA — — B1 —                                                             | 81               |                |                    | - B4             |               | Rink Factors         | Fink Multipliors |                             |                                                                                                    | (90) GRA B(  | monts at a        |                    | 0                                         |
| Hours                                             | nyiPac PostDoc Migmit SrSci Sci S                                                                         | leEngr Engr Tech | Other          | Total Grad<br>1500 | UGrad A          | drain         | Technical 3          | 2.00%            |                             |                                                                                                    |              | otal Cost         | _                  | 148,500                                   |
| Person Years                                      |                                                                                                    | 0.0              |                | 0.0                |                  | <b>□</b>      | Cost 2<br>Schedule 2 | 1.00%            | Calculated Con<br>Estimator |                                                                                                    |              | gency at 10       | .00*.              | 14,650                                    |
|                                                   | nagement of the subsystem is covered in this Willi-<br>task (the level may vary according to the developm |                  |                | Hours estimated b  |                  |               |                      | Tas              | A List<br>Task No           | Description                                                                                                    | Cost Mus Con | engency           | Durat              | 304s                                      |
|                                                   |                                                                                                    |                  | Ttová          | : Entraied based   | on Historical da | da.           |                      |                  | SU-L50630                   | SUS-Sub-System N                                                                                                    | aragement    |                   | 1                  | 216                                       |

Adv. LIGO

Nov 2002

79

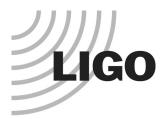

 Using the schedule, we coded the tasks that represent the collaborator's scope.

Using the cost book
 Access database, we
 cost loaded the
 schedule and generated
 cost profiles.

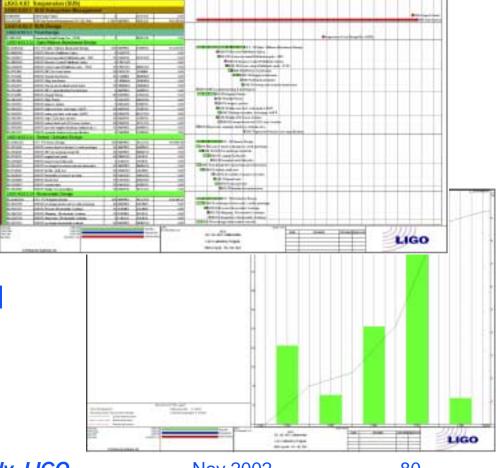

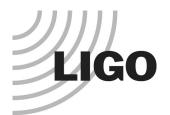

- Using the cost loaded schedule, we exported the cost profile data to a spread sheet in <u>base</u> year dollars.
- Using MS Excel, we generated a cost profile by GB Fiscal Years and applied an escalation rate.

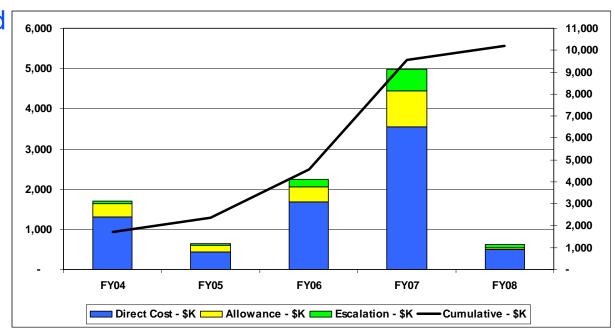

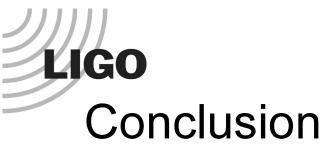

#### Keep Sharp, Beat Your Budget!

- » PMCS, PMIS, or EV MIS(s) offer greater PM value to stakeholders (customers and clients).
- » EV Analysis, when implemented with integrity, offers the best method for identifying project areas of concern.
- » EV Reports and Graphs can quickly communicate to stakeholders the status of the project.
- » EV is a method with a proven track record. It is not an experiment.
- » When executed on at least a monthly basis, it will provide the information needed for management to make good decisions.

# **IGO** References

- Lewis, James P.. "PROJECT PLANNING, SCHEDULING AND CONTROL". Irvin Professional Publishing, 1995.
   ISBN 1-55738-869-5
- Lewis, James P.. "FUNDAMENTALS OF PROJECT MANAGEMENT". AMACOM Publishing, 1995.
   ISBN 0-8144-7835-2
- Project Management Institute, "Project Body of Knowledge", AKA. PMBOK. PMI, Four Campus Blvd., Newtown Square, PA 19073-3299, USA., 1996. ISBN: 1-880410-12-5
- Earned Value Management Web Site: http://www.acq.osd.mil/pm/

# Case Study of PMCS Implementation/Tools - Advanced LIGO

#### • THE END

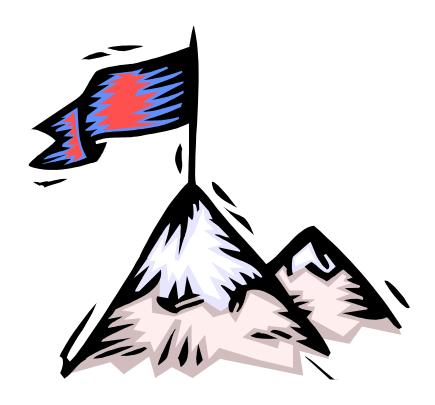